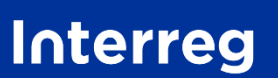

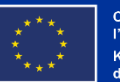

**Grande Région | Großregion** 

# Kleinprojekte - Leitfaden für die Einreichung des Antrags auf EFRE-Förderung auf **JEMS**

Interreg Großregion 2021-2027

*Version vom 08.09.2023*

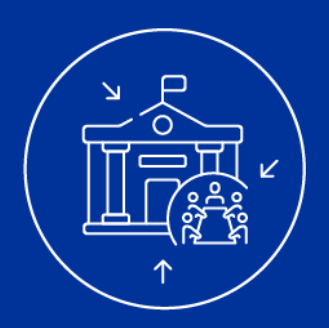

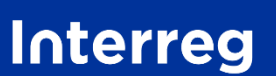

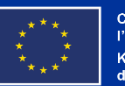

**Grande Région | Großregion** 

Das Programm Interreg Großregion 2021-2027 hat ein Antragsverfahren eingeführt, bei dem Sie einen Antrag für Ihr Kleinprojet einreichen müssen.

Diese Präsentation wurde vom Programm erstellt, um Sie bei der Einreichung Ihres Kleinprojektantrags im elektronischen Verwaltungssystem "JEMS" zu unterstützen.

Das Wort "KP" in der Bezeichnung eines Aufrufs bedeutet, dass es sich um einen Aufruf für "Kleinprojekte" handelt.

Das Dokument greift die Fragen des Antrags auf und erklärt, wie Sie auf diese antworten sollen.

Die Bestimmungen des 1. Kleinprojektaufrufs insbesondere das Kapitel über die Zulässigkeits- und Prüfungskriterien (Kapitel 5) - sowie des Leitfadens "Wie baut man ein Kleinprojekt auf?" sind Schlüsseldokumente für das Verfassen eines Antrags.

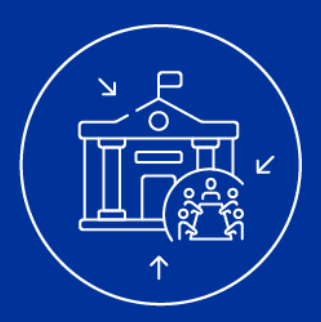

## EINIGE WICHTIGE HINWEISE

- Die Präsentation bezieht sich auf einen fiktiven Projektaufruf und fiktive Projekte.
- Einige Fragen sind **rot umrandet.** Sie entsprechen Fragen, die im Antrag auf "JEMS" vorkommen und **für Kleinrojekte nicht relevant sind**. Es ist jedoch technisch nicht möglich, diese Fragen aus dem elektronischen Verwaltungssystem "JEMS" zu entfernen. Außerdem ist es zwingend erforderlich, eine Antwort in das Feld einzutragen, da es ansonsten nicht möglich ist, den Antrag einzureichen. Um Ihnen die Arbeit zu erleichtern, hat das Programm eine Standardantwort vorgesehen, die Sie ggf. einfach aus dieser Präsentation kopieren und in das entsprechende Feld eintragen können. Dieser Satz ist in **Rot** geschrieben.
- Wenn nötig, wird Ihnen erklärt, **wie Sie die Frage beantworten sollen** und **warum sie** gestellt wird. Wenn es relevant ist, wird auch ein Beispiel gegeben.
- Die in dieser Präsentation angegebene maximale Zeichenanzahl pro Frage weicht von der in JEMS angegebenen Anzahl ab. Auch wenn Ihre Antworten so ausführlich wie möglich sein sollen, halten Sie sich **bitte trotzdem an die in dieser Präsentation angegebene maximale Zeichenanzahl.** Die Anzahl der Zeichen schließt Leerzeichen mit ein.
- Es ist wichtig zu überprüfen, dass die im Antrag eingegebenen Informationen vollständig und korrekt sind und in beiden Sprachen ( $\overline{DE}$  FR) des Programms angegeben werden. Darüber hinaus muss Teil A.2 "Zusammenfassung des Projekts" auch in Englisch ausgefüllt werden. Außer in diesem Teil, der im Antrag deutlich gekennzeichnet ist, ist die Verwendung einer anderen Sprache als der Sprachen des Programms nicht zulässig. Die deutschen und französischen Teile müssen übereinstimmen und die gleiche sprachliche Qualität aufweisen (siehe Artikel 11 der Bestimmungen des 1. Kleinprojekteaufrufs). Anträge für Kleinprojekte, die diese Kriterien nicht erfüllen, werden als unzulässig erachtet und nicht weiter bearbeitet.
- Wir empfehlen Ihnen, sich an die jeweilige Kontaktstelle im Teilgebiet des federführenden Partners Ihres Kleinprojekts zu wenden. Die Kontaktstelle begleitet Sie vor, während und nach Antragseinreichung. Die Wahrscheinlichkeit, dass Ihr Antrag bei der Prüfung als zulässig erachtet wird ist dadurch größer! Die Kontaktdaten der Kontaktstellen des Programms Interreg Großregion 2021-2027 finden Sie [hier.](http://www.interreg-gr.eu/de/kontaktstellen/)

### Nur die digitale Einreichung des Antrags über JEMS wird akzeptiert. !!

Alle anderen ausgefüllten und per Post oder E-Mail an das Gemeinsame Sekretariat gesendeten Dokumente werden nicht als offizieller Antrag auf EFRE-Förderung Ihres Projekts anerkannt und für unzulässig erklärt.

## TEIL A

## Allgemeine Angaben zum Kleinprojekt

7

## Neuen Projektantrag erstellen

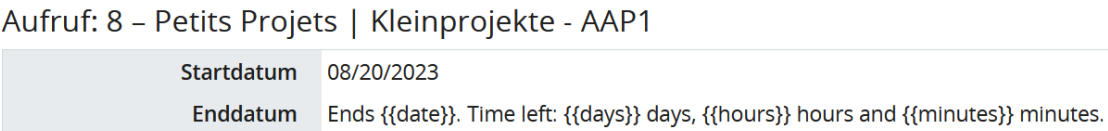

Detaillierte Anrufinformation anzeigen

#### Neuen Projektantrag erstellen

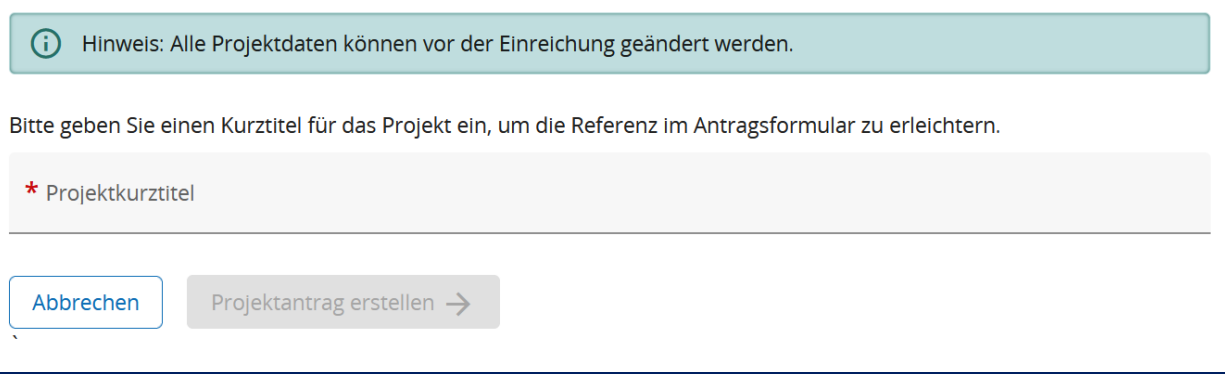

**Wie soll diese Frage beantwortet werden?** Bitte geben Sie einen Kurztitel für Ihr Projekt ein. Der Kurztitel gilt sowohl für die deutsche als auch für die französische Version und muss also nicht übersetzt werden. Sobald Sie den Kurztitel eingegeben haben, können Sie einen Antrag erstellen, indem Sie auf die Schaltfläche Projektantrag erstellen  $\rightarrow$  klicken.

**Warum wird diese Frage gestellt?** Der Kurztitel, den Sie aussuchen, dient dazu, Ihrem Projekt einen prägnanten Namen zu geben, den Sie auch in Ihrer Kommunikation über das Projekt verwenden können. Wir bitten Sie daher, gut über einen passenden Titel nachzudenken und im Falle eines Kleinprojekts, das sowohl von deutschsprachigen als auch von französischsprachigen Partnern getragen wird, einen Kurztitel zu wählen, der in beiden Sprachen einprägsam ist.

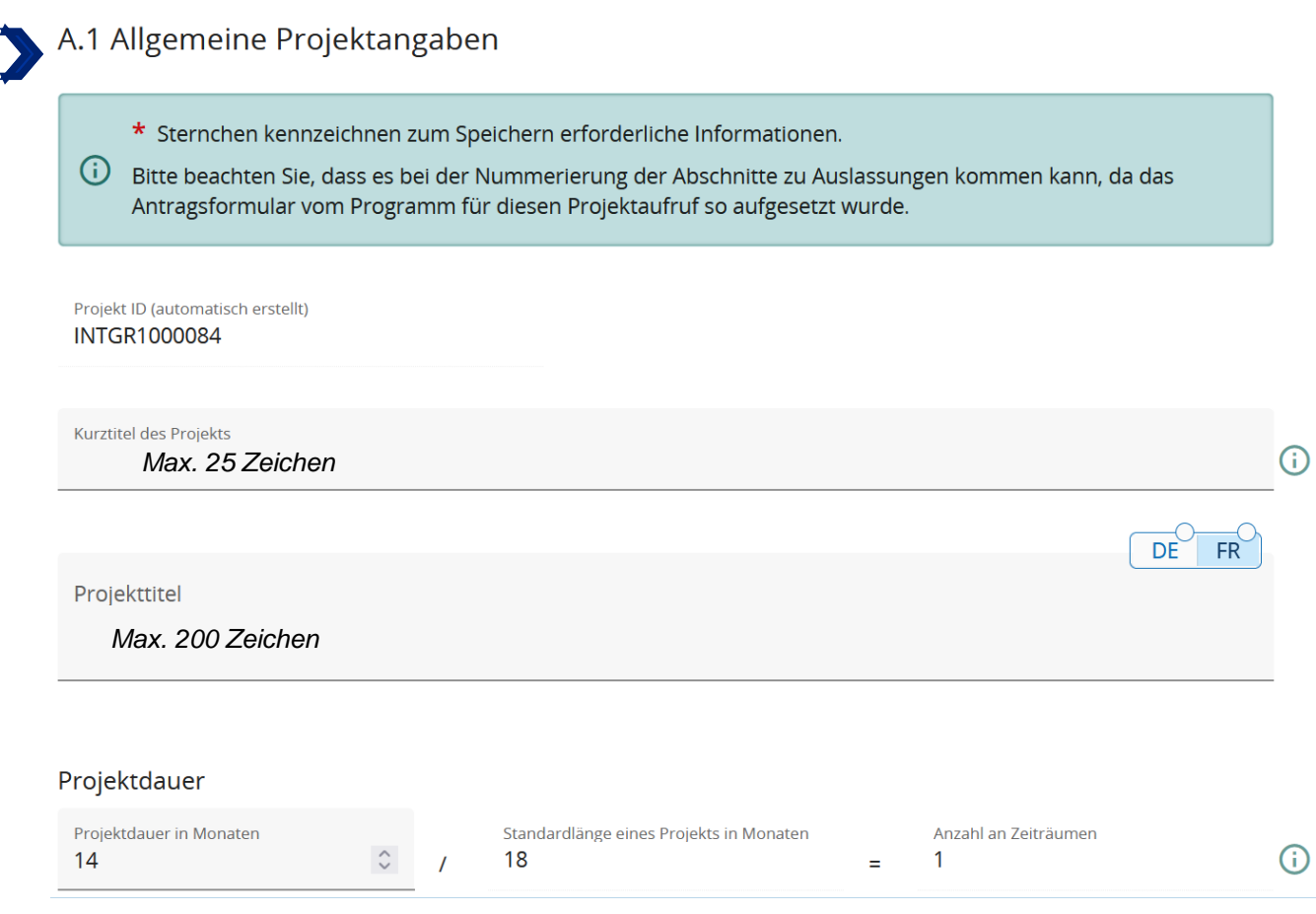

Bitte füllen Sie die obenstehenden Felder mit den Informationen zu Ihrem Kleinprojekt aus. Kleinprojekte, die die maximale Dauer von 18 Monaten überschreiten, sind nicht zulässig! Der Projekttitel muss dem vollständigen Namen des Projekts entsprechen und in zwei Sprachen übersetzt sein.

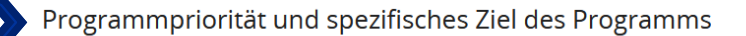

\* Programmpriorität

Wählen Sie im Dropdown-Menü aus: "04- Eine bessere Governance der grenzüberschreitenden Zusammenarbeit in der Großregion".

Kreuzen Sie dann das spezifische Ziel "INTGRISO6.3: Aufbau gegenseitigen Vertrauens, insbesondere durch Förderung der Zusammenarbeit zwischen Bürgern" an.

Programmpriorität und spezifisches Ziel des Programms

\* Programmpriorität 04 - Eine bessere Governance der grenzüberschreitenden Zusammenarbeit in der Großregion

\* Spezifisches Ziel:

INTGRISO6.3: Aufbau gegenseitigen Vertrauens, insbesondere durch Förderung der Zusammenarbeit zwischen Bürgern

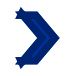

#### A.2 Zusammenfassung des Projekts 1/2

Bitte geben Sie eine kurze Projektübersicht und beschreiben Sie:

- · die gemeinsame Herausforderung des Programmgebiets, die Sie in Ihrem Projekt gemeinsam angehen;
- · das Gesamtziel des Projekts und die durch das Projekt erwartete Veränderung der aktuellen Situation;
- · die Outputs, die Sie erzielen werden, und diejenigen, die von ihnen profitieren werden;
- · welchen Ansatz Sie verfolgen wollen und warum ein grenzüberschreitender Ansatz erforderlich ist;
- · was am Projekt im Vergleich zur bestehenden Situation neu oder innovativ ist

Zusammenfassung (auf Englisch)

*Max. 2000 Zeichen* 

Zusammenfassung

*Max. 2000 Zeichen*

#### **Wie soll die Frage beantwortet werden?**

Hier ist es nicht notwendig, die von JEMS automatisch erzeugten Unterfragen zu beantworten. Vielmehr geht es darum, die wichtigsten Informationen Ihres Projekts anzugeben:

- das Ziel Ihres Projekts
- die Aktionen, die Sie umsetzen wollen, um das Ziel Ihres Projekts zu erreichen
- die Zielgruppen, die Sie erreichen wollen
- den Mehrwert der grenzüberschreitenden Zusammenarbeit bei der Umsetzung Ihres Projekts
- Den "neuartigen" Charakter Ihres Projekts (Durchführung neuer Aktionen, Entwicklung neuer Angebote, Aufbau neuer Partnerschaften, neue Zielgruppe). Wenn das Kleinprojekt auf ein Mikroprojekt im Rahmen von INTERREG IV Großregion (2007-2013) oder INTERREG V Großregion (2014-2020) aufbaut, müssen der Mehrwert und der neuartige Charakter des eingereichten Kleinprojekts im Vergleich zum vorherigen Kleinprojekt nachgewiesen werden.
- das Start- und Enddatum Ihres Kleinprojekts

Es wird empfohlen, diesen Abschnitt zuletzt auszufüllen, da er den Inhalt des Antrags zusammenfasst. Um die englische Version zu verfassen, empfehlen wir, die deutsche oder französische Version (die nicht übersetzte Version) einfach mithilfe eines Online-Übersetzers zu übersetzen. Wenn das Kleinprojekt genehmigt wird, wird die englische Version vom Gemeinsamen Sekretariat überarbeitet.

DÈ

 $FR$ 

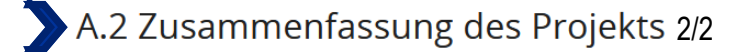

**Warum wird diese Frage gestellt?** Das Hauptziel dieses Abschnitts besteht darin, das gesamte Kleinprojekt auf einer Seite zusammenzufassen. Die Zusammenfassung des Kleinprojekts ist notwendig, um Informationen über Ihr Kleinprojekt auf Websites wie der des [Programms](http://www.interreg-gr.eu/de/) oder auch [keep.eu](https://keep.eu/) zu veröffentlichen, wodurch das Kleinprojekt eine größere Reichweite erhält. Keep.eu ist eine EU-Website, die alle Daten der verschiedenen Interreg-Programme in Europa sammelt. Dies erklärt, warum eine englische Version der Zusammenfassung Ihres Kleinprojekts erforderlich ist. Die englische Version dieser Zusammenfassung wird bei der Prüfung der Anträge nicht berücksichtigt, d.h. ihre Qualität und ihr Inhalt sind für das Auswahlverfahren der Kleinprojekte nicht ausschlaggebend. Sie muss jedoch trotzdem eingereicht werden. Ist dies nicht der Fall, ist der Antrag unzulässig. Außerdem ermöglicht Ihnen diese Zusammenfassung, auf Programmebene über Ihr Projekt zu kommunizieren.

**Beispiel**: Das Kleinprojekt "Die Minimoys entdecken die kleinen Insekten der Großregion" soll Grundschulkindern im Saarland und in der Wallonie die Bedeutung der Insekten näher bringen, denen man im Alltag begegnet und die eine wichtige Rolle im Ökosystem der Großregion spielen. Um dieses Ziel zu erreichen, werden zwei zweisprachige Workshops organisiert, die jeweils eine wallonische und eine saarländische Grundschule umfassen. Ein Workshop wird in der Stadt Marpingen und ein Workshop in der Stadt Huy stattfinden. Diese Workshops richten sich an die Schüler der vierten Klassen der saarländischen Schule und an die Schüler der 5 e der wallonischen Grundschule. Neben der Förderung des interkulturellen Austauschs und des Erlernens der Sprachen der Partnerländer werden diese Workshops auch einen Vergleich der Insektenvielfalt zwischen den Städten Marpingen und Huy ermöglichen. Ein solches Projekt ist sowohl inhaltlich (früh Bewusstsein für die Bedeutung der Umwelt und von Insekten schaffen) als auch in Bezug auf die Partnerschaft (die beiden Schulen arbeiten zum ersten Mal zusammen) neuartig. Das Kleinprojekt soll im September 2024 beginnen und Ende Juni 2025 enden, wobei die Workshops eher im Laufe des Frühjahrs 2025 durchgeführt werden sollen, dann, wenn es von Insekten nur so wimmelt!

# TEIL B

Die Kleinprojektpartner

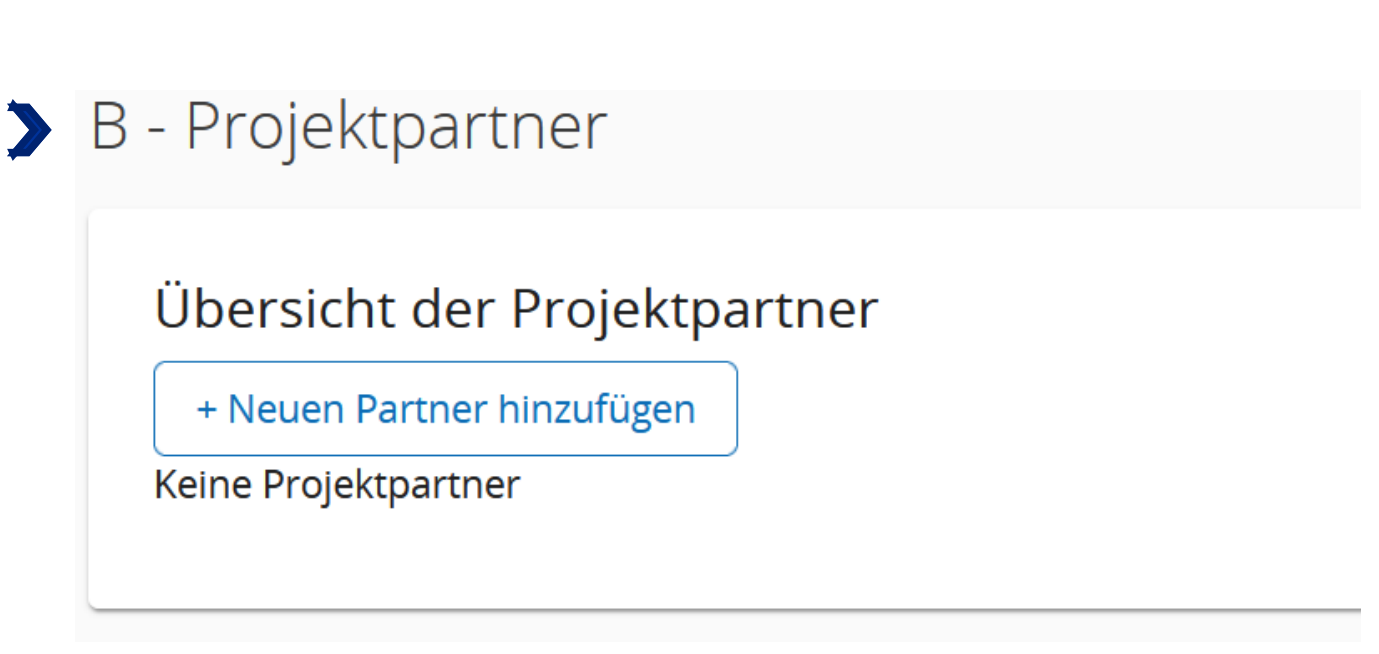

Klicken Sie auf die Schaltfläche  $\left[\begin{array}{cc} +\end{array}\right]$  and  $\left[\begin{array}{cc} -\end{array}\right]$  and mit dem Ausfüllen des Antrags fortfahren zu können.

14

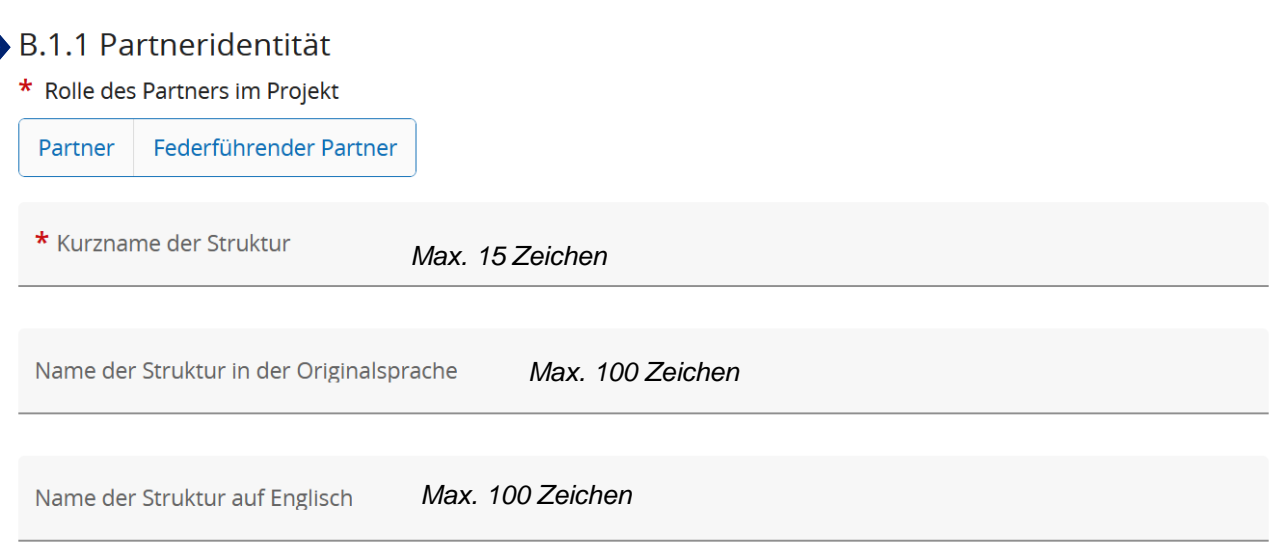

Bitte füllen Sie die obenstehenden Felder mit Informationen über Ihre Struktur aus und legen Sie Ihre Rolle im Projekt fest. Die verschiedenen Rollen, die Partner in einem Kleinprojekt übernehmen können, sind auf S.4 des Leitfadens "Wie baut man ein Kleinprojekt auf?" erklärt.

Im Feld "Name der Struktur auf Englisch" geben Sie bitte noch einmal den Namen Ihrer Struktur in der Originalsprache ein.

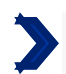

Adresse der Abteilung / Referat / Einheit

*Max. 250 Zeichen*

Bitte füllen Sie diesen Abschnitt nur aus, wenn Ihre Struktur keine eigene Rechtspersönlichkeit besitzt, sondern rechtlich an eine Struktur angegliedert ist, die einen solchen Status besitzt. Dies ist z. B. bei Schulen in Deutschland oder lokalen Zweigstellen eines nationalen oder regionalen Vereins der Fall. Bitte geben Sie in diesem Fall den Namen der Struktur an, der Sie rechtlich zugeordnet sind.

Wenn Ihre Struktur eine eigene Rechtspersönlichkeit besitzt, dann ist diese Frage für Sie nicht relevant. Bitte tragen Sie den folgenden Satz in der entsprechenden Sprachversion ein:

**« Question non pertinente pour le partenaire. » (FR)**

**"Diese Frage ist für den Partner nicht relevant." (DE)**

DE

 $FR$ 

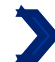

Art des Partners  $N/A$ 

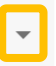

Dropdown-Menü. Bitte beachten Sie die nächste Seite, um zu erfahren, welche Art von Partner Sie auswählen müssen. Vereine und asbl müssen die Kategorie "Interessengruppen, einschließlich NGOs" wählen!

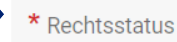

#### Dropdown-Menü.

mehrheitlich aus MGemäß Artikel 2 der Richtlinie (EU) Nr. 2014/24 werden Einrichtungen des öffentlichen Rechts als solche definiert, wenn sie sämtliche folgende Merkmale aufweisen:

- a. Sie wurden zu dem besonderen Zweck gegründet, im Allgemeininteresse liegende Aufgaben nicht gewerblicher Art zu erfüllen;
- b. sie besitzen Rechtspersönlichkeit und;
- c. sie werden überwiegend vom Staat, von Gebietskörperschaften oder von anderen Strukturen des öffentlichen Rechts finanziert oder unterstehen hinsichtlich ihrer Leitung der Aufsicht dieser Gebietskörperschaften oder Strukturen, oder sie haben ein Verwaltungs-, Leitungs- beziehungsweise Aufsichtsorgan, das itgliedern besteht, die vom Staat, von Gebietskörperschaften oder von anderen Strukturen des öffentlichen Rechts ernannt worden sind;

Wenn Sie bei der Beantwortung dieser Frage auf Schwierigkeiten stoßen, wenden Sie sich bitte an Ihre Kontaktstelle.

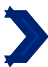

MwST-Nummer (oder andere Identifizierung)

Wenn Ihre Struktur keine Umsatzsteuer-Identifikationsnummer hat, können Sie eine andere Identifikationsnummer verwenden. Wenn Sie bei der Beantwortung dieser Frage auf Schwierigkeiten stoßen, wenden Sie sich bitte an Ihre Kontaktstelle.

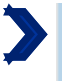

Anderungen verwerfen

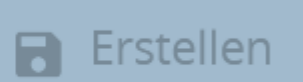

Klicken Sie auf Erstellen, um fortfahren zu können.

## Klassifizierung der Partner

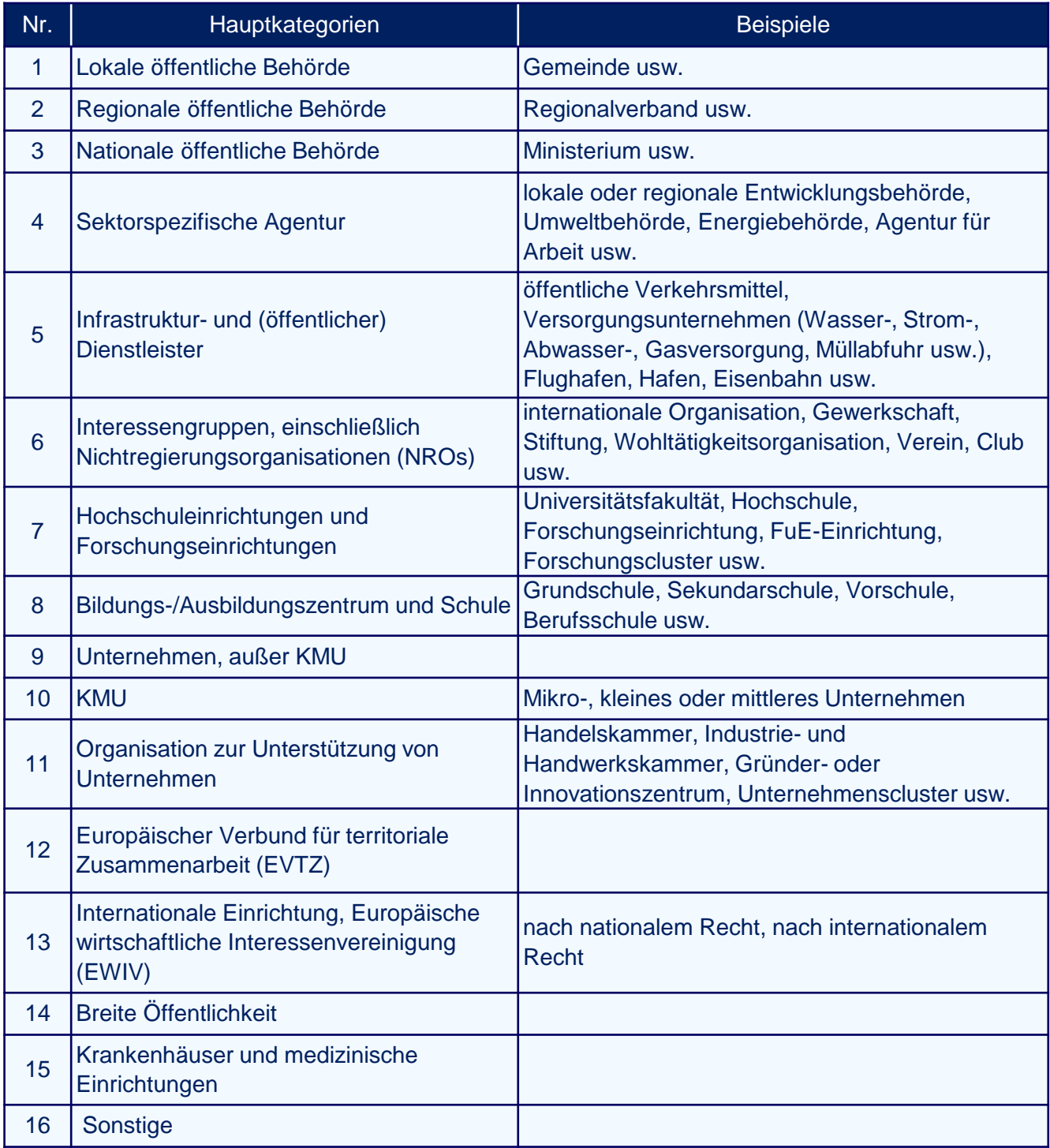

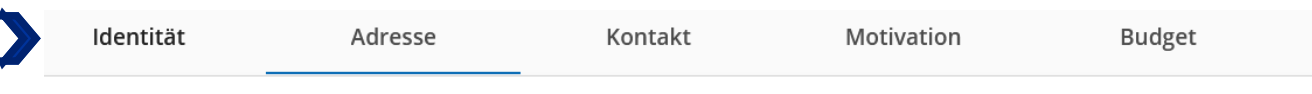

#### B.1.2 Adresse der Partnerorganisation

#### Adresse der Partnerorganisation

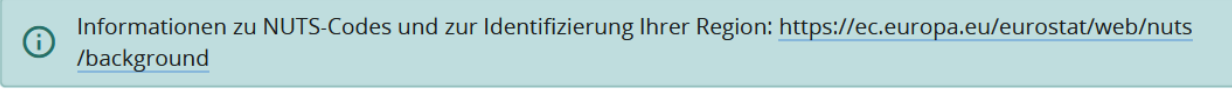

Land

#### **Wie soll die Frage beantwortet werden?**

Schritt 1: Wählen Sie im Dropdown-Menü das Land, in dem Ihre Struktur liegt. Das Feld NUTS 2 wird angezeigt.

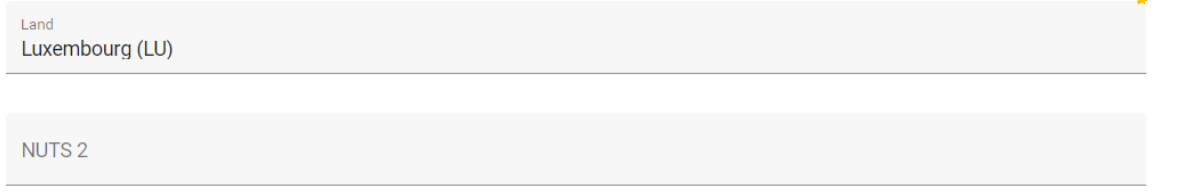

Schritt 2: Wählen Sie aus dem Dropdown-Menü die entsprechende NUTS 2 aus. Das Feld NUTS 3 wird angezeigt.

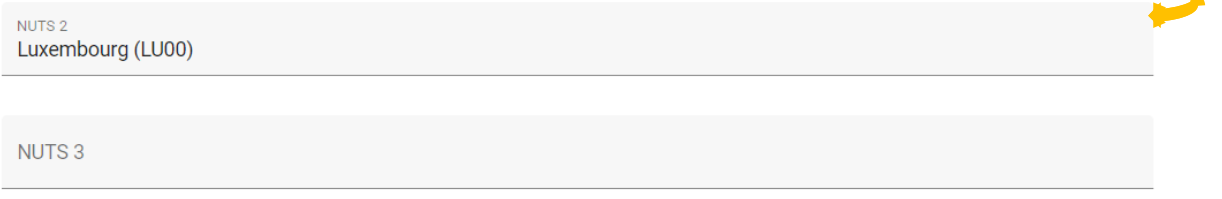

Schritt 3: Wählen Sie aus dem Dropdown-Menü die entsprechende NUTS 3 aus.

**Warum wird diese Frage gestellt?** Die NUTS entsprechen der Nomenklatur der statistischen Gebietseinheiten der Europäischen Union. Sie dienen der Einteilung des EU-Territoriums, um die Erhebung sozioökonomischer Daten zu erleichtern sowie der Definition von Regionalpolitik.

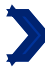

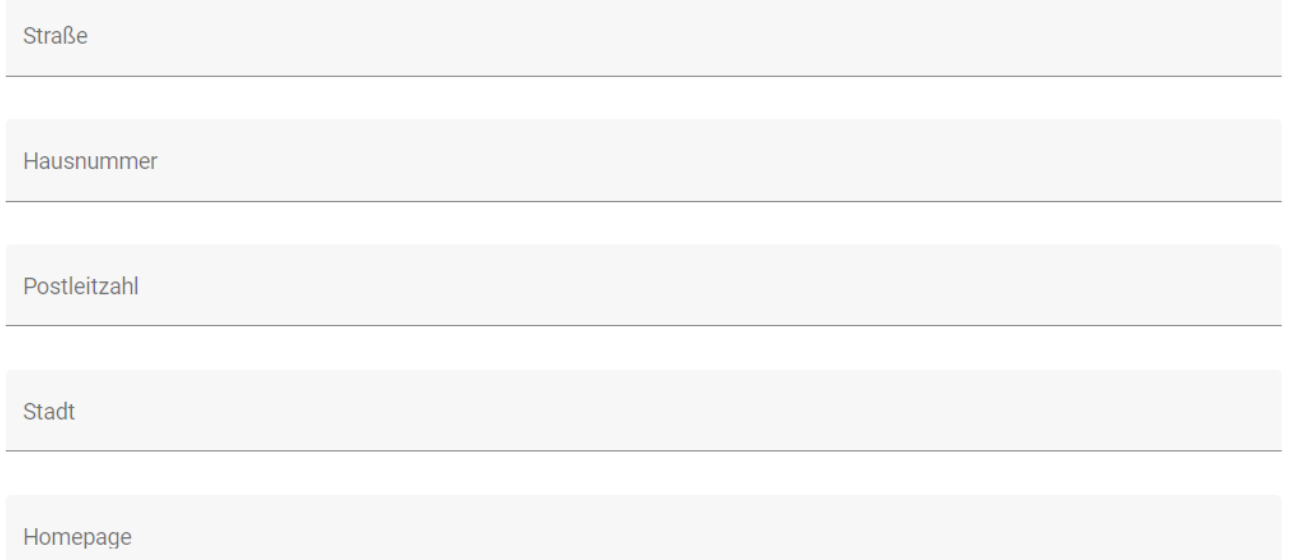

Wenn Ihre Struktur keine Website und auch keine eigene Facebook- oder Instagram-Seite (oder ähnliches) besitzt, geben Sie bitte den folgenden Satz ein:

#### **« Le partenaire ne possède ni de site web, ni de page sur les réseaux sociaux. » (FR)**

**"Der Partner hat weder eine eigene Website noch eine Seite in sozialen Netzwerken." (DE)**

#### Adresse der Abteilung / Referat / Einheit (gegebenenfalls)

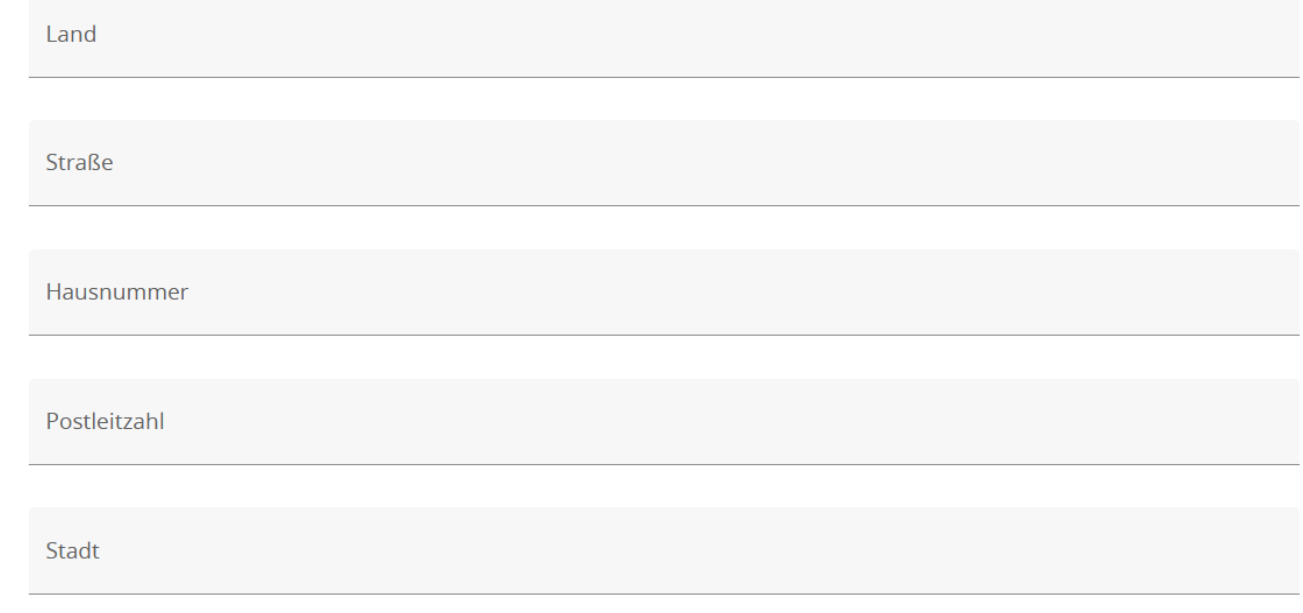

Sie müssen diesen Abschnitt nur dann ausfüllen, wenn Ihre Struktur **keine eigene** Rechtspersönlichkeit besitzt, sondern rechtlich an eine Struktur mit Rechtspersönlichkeit angegliedert ist. Dies gilt insbesondere für Schulen in Deutschland oder für lokale Zweigstellen eines nationalen oder regionalen Vereins.

Wenn dieser Fall auf Ihre Situation zutrifft, muss der Abschnitt "Adresse der Partnerorganisation" mit den Informationen über die Struktur mit Rechtspersönlichkeit ausgefüllt werden.

Wenn dies nicht zutrifft und Ihre Struktur über eine Rechtspersönlichkeit verfügt, wiederholen Sie bitte die Angaben, die Sie weiter oben zur Adresse Ihrer Struktur gemacht haben.

Wenn Sie sich nicht sicher sind, wenden Sie sich bitte an Ihre zuständige Kontaktstelle.

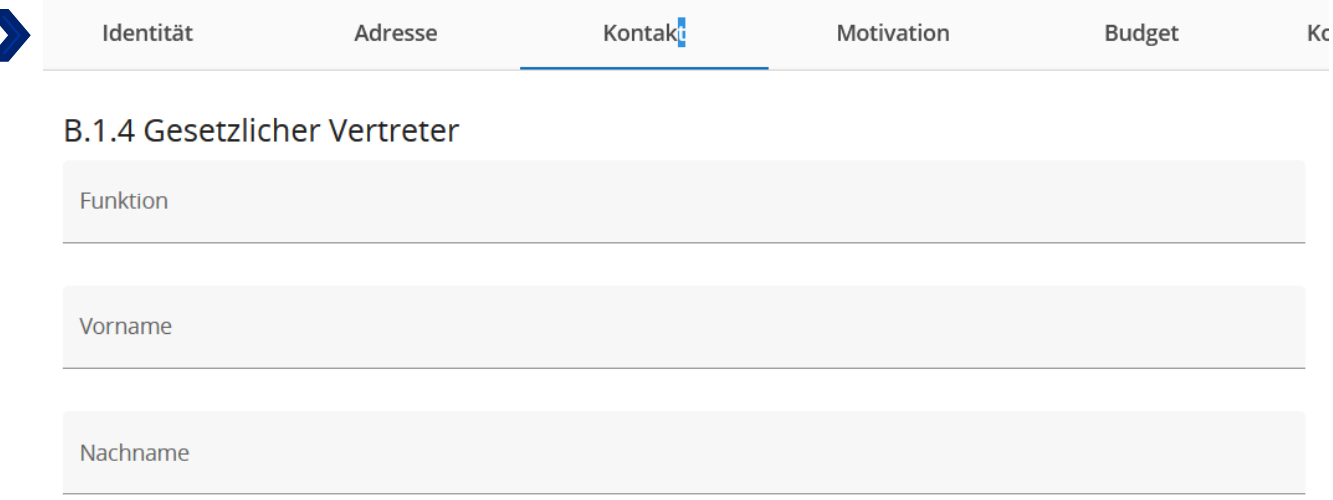

### B.1.5 Kontaktperson (Projektreferent/in)

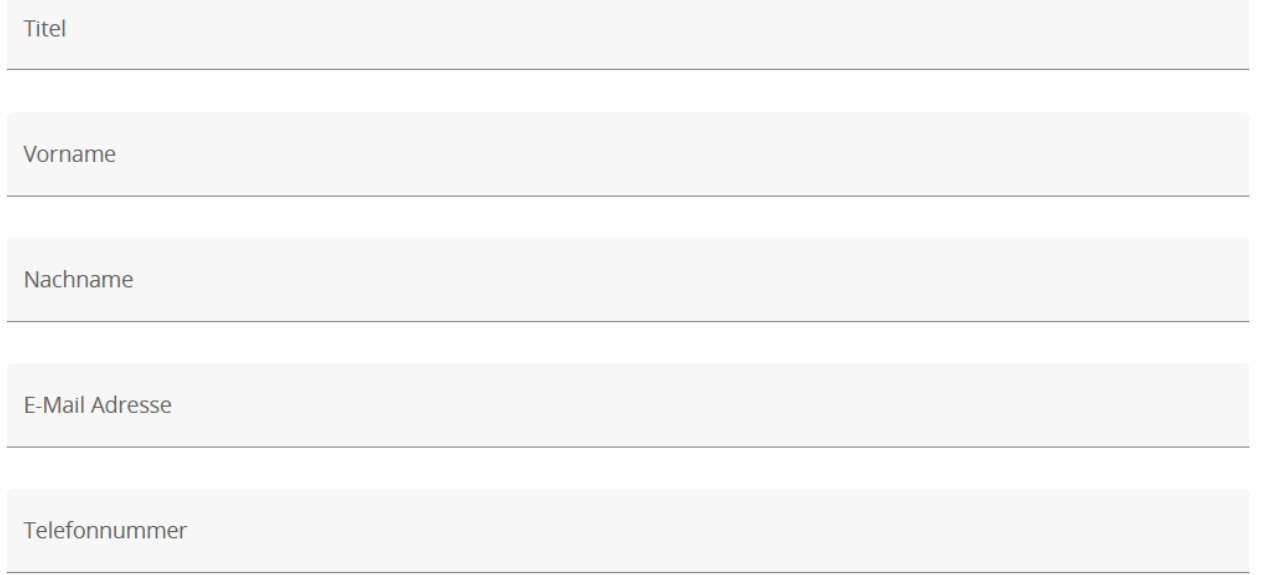

Bitte füllen Sie die obenstehenden Felder mit den Informationen zu Ihrer Struktur aus.

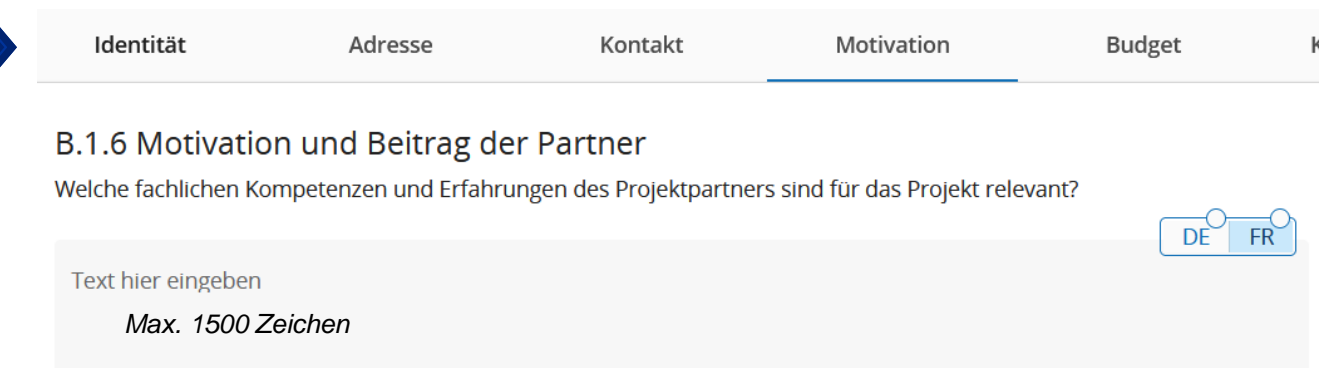

#### **Wie soll die Frage beantwortet werden?**

Warum haben Sie sich für die Umsetzung eines grenzüberschreitenden Kleinprojekts entschieden? Was hat Ihre Struktur dazu bewogen, Partner des Projekts zu werden? Bitte beschreiben Sie kurz Ihre bisherigen Erfahrungen und Kompetenzen, die für die Umsetzung des Kleinprojekts von Vorteil / gewinnbringend sind. Hier ist es wichtig, die Fähigkeiten des federführenden Partners darzustellen, die es ihm ermöglichen, die administrative und finanzielle Koordination des Kleinprojekts zu gewährleisten (Überweisungen an die anderen Projektpartner, Vollständigkeit der Mittelabrufe, Einreichung des Projektabschlussberichts, Einhaltung von Fristen usw. gewährleisten).

**Warum wird diese Frage gestellt?** Zusammen mit den im Anhang beigefügten Tätigkeitsberichten ermöglichen die Antworten auf diese Frage nicht nur, die Fähigkeit und Motivation der Partner, ein grenzüberschreitendes Projekt zu tragen, zu beurteilen, sondern auch die Relevanz der Partnerschaft zu bewerten. Diese Frage ermöglicht es dem Programm ebenfalls zu beurteilen, ob der federführende Partner in der Lage ist, seine Verpflichtungen zu erfüllen. Es ist nicht notwendig, über Erfahrung mit europäischen Fonds oder in der grenzüberschreitenden Zusammenarbeit zu verfügen, um eine finanzielle Förderung zu erhalten.

*Beispiel: Die Partnerschaft des Kleinprojekts "Die Minomoys entdecken die kleinen Insekten der Großregion" besteht aus einer wallonischen und einer saarländischen Grundschule. Die wallonische Grundschule "Les petits castors" hat beschlossen mit der saarländischen Grundschule "Grundschule Saravus" eine Partnerschaft einzugehen, um ein Kleinprojekt über die biologische Vielfalt der Großregion durchzuführen, weil sie sich dafür einsetzt, Kinder für den Umweltschutz zu sensibilisieren. Sie hat bereits Projekte in diesem Bereich durchgeführt. Daher verfügt sie über die nötigen pädagogischen Fähigkeiten, um Workshops mit Kindern zwischen 10 und 11 Jahren zu organisieren. Beispielsweise hat sie das Projekt "Les drôles de petites bêtes vont à l'école" (Die lustigen kleinen Tiere gehen zur Schule) durchgeführt, bei dem die Kinder Insekten auf dem Schulhof entdecken konnten. Als Schule ist die Struktur "Les petits Castors" an die Bewirtschaftung öffentlicher Mittel gewöhnt und wird daher in der Lage sein, die Aufgaben des federführenden Partners problemlos zu übernehmen.*

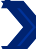

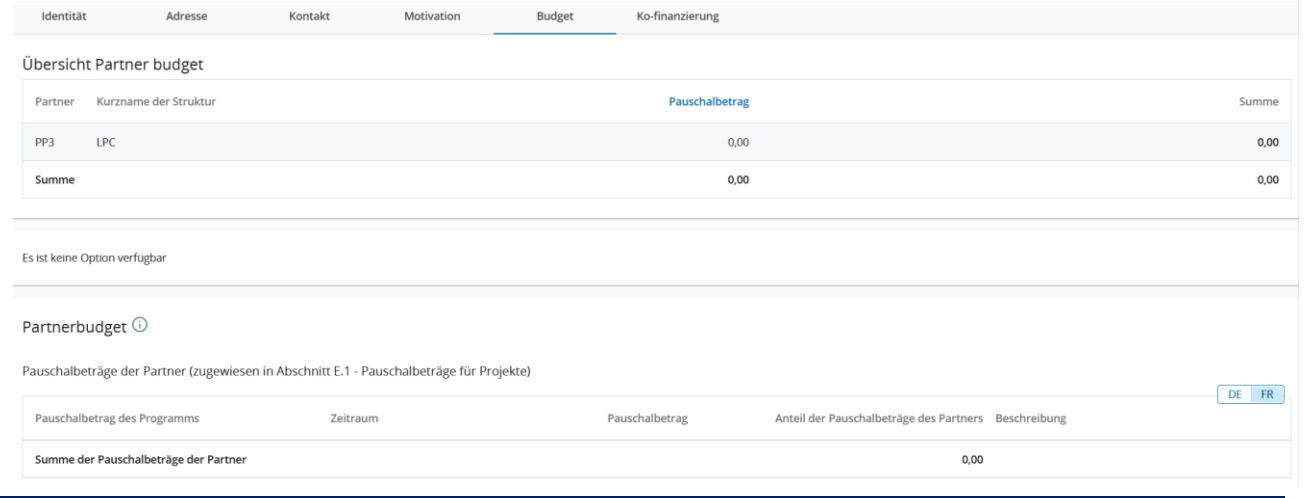

Alle Tabellen in Teil D werden automatisch von JEMS generiert.

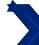

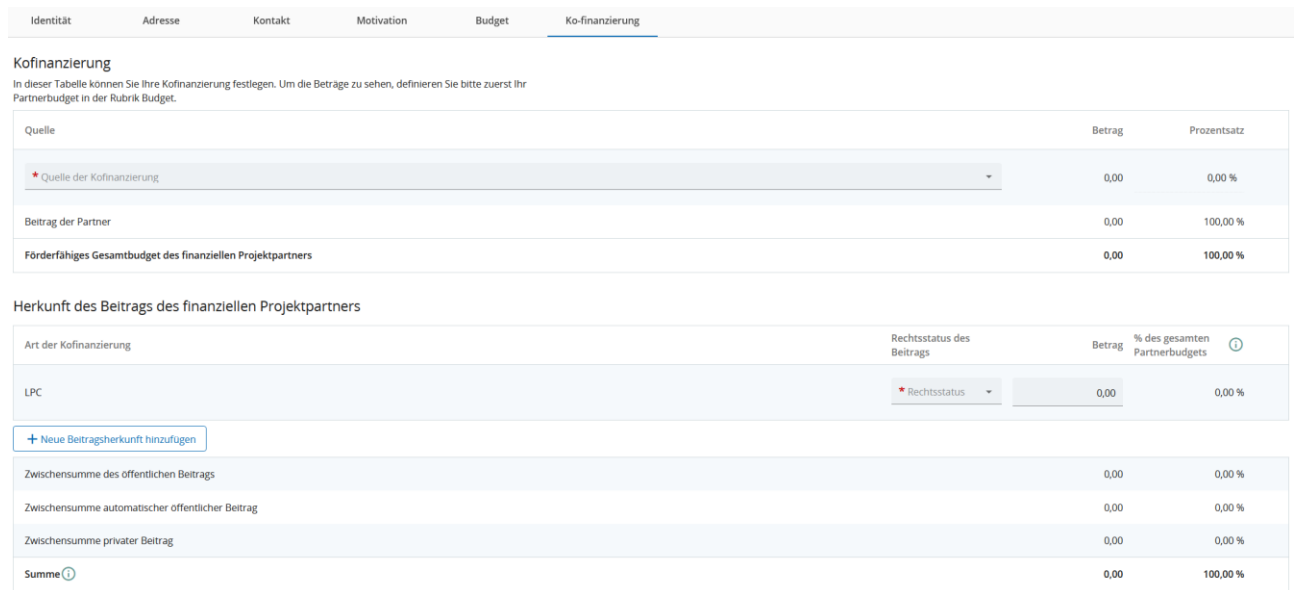

Der Teil "Kofinanzierung" muss am Ende ausgefüllt werden, nachdem der Teil E "Projektpauschalbeträge und Kosten je Einheit" ausgefüllt wurde. Um diese Tabelle richtig auszufüllen, konsultieren Sie bitte Seite 69 dieses Leitfadens.

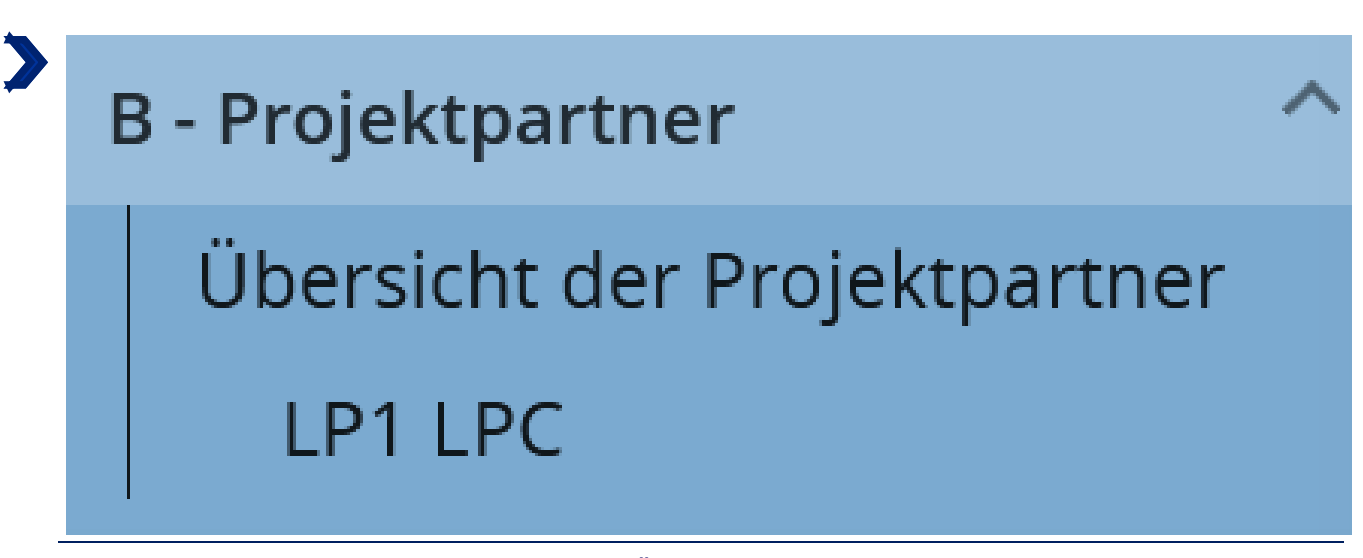

Um Partner hinzuzufügen, klicken Sie auf "Übersicht der Projektpartner".

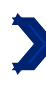

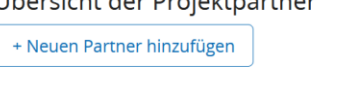

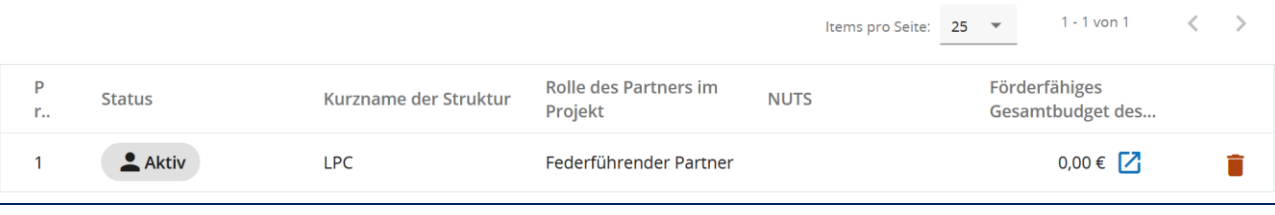

Klicken Sie dann auf die Schaltfläche  $\vert$  + Neuen Partner hinzufügen  $\vert$  und wiederholen Sie alle Schritte aus Abschnitt B.1. für jeden Partner (siehe [JEMS FAQ\)](http://www.interreg-gr.eu/wp-content/uploads/2023/01/FAQ_Jems-Interreg-GR-2023-01.pdf).

## TEIL C

Beschreibung des Kleinprojekts

### C - Projektbeschreibung

#### C.1 Hauptziel des Projekts

Unten sehen Sie, zu welchem spezifischen Ziel des Programms Ihr Projekt beitragen wird (ausgewählt in A.1.).

Spezifisches Ziel der Programmpriorität INTGRISO6.3: Aufbau gegenseitigen Vertrauens, insbesondere durch Förderung der Zusammenarbeit zwischen Bürgern

#### Dieser Teil wird automatisch ausgefüllt.

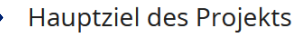

In Verbindung mit dem spezifischen Ziel des Programms, das Sie in A.1 gewählt haben, beschreiben Sie bitte das Hauptziel Ihres Projekts.

Ein projektbezogenes Ziel sollte:

- realistisch und bis zum Ende des Projekts erreichbar sein;
- · spezifisch sein (Wer benötigt die in diesem Arbeitspaket erbrachten Projektleistungen und in welchem Gebiet?)
- · messbar sein geben Sie die angestrebte Veränderung an

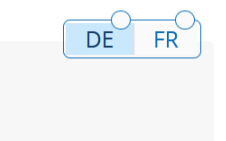

Hauptziel des Projekts *Max. 500 Zeichen*

#### **Wie soll die Frage beantwortet werden?**

Hier müssen Sie nicht auf die von JEMS automatisch generierten Unterfragen antworten. Geben Sie hier lediglich das/die Gesamtziel/e Ihres Kleinprojekts an (und nicht jeder einzelnen Aktion).

#### **Warum diese Frage?**

Diese Frage ermöglicht es dem Programm zu bewerten, ob die Ziele des Kleinprojekts mit den Grundzügen des spezifischen Ziels 10 "Aufbau gegenseitigen Vertrauens, insbesondere durch Förderung der Zusammenarbeit zwischen Bürgern" übereinstimmen. Die Ziele des Kleinprojekts sollten realistisch und erreichbar sein, insbesondere im Hinblick auf die Partnerschaft, die Aktionen, das Budget und den geplanten Zeitrahmen.

#### *Beispiel: Die Ziele des Kleinprojets sind :*

*- Die Durchführung von zwei zweisprachigen Workshops, um den Schülerinnen und Schülern die Vielfalt und die Rolle der Insekten in den Ökosystemen der Wallonie und des Saarlandes näherzubringen.*

*- Auf der Ebene der Lehrkräfte: Austausch über die Grenzen hinweg über pädagogische Methoden, insbesondere im Zusammenhang mit der Vermittlung von Umweltschutz.*

*- Die Schülerinnen und Schüler sollen für den Umweltschutz sensibilisiert werden sowie Lust bekommen, andere Sprachen zu lernen und eine kulturelle Offenheit entwickeln.*

#### C.2 Projektrelevanz und Kontext

C.2.1 Welche gemeinsame(n) Herausforderung(en) soll(en) mit dem Projekt angegangen werden?

Bitte beschreiben Sie, warum Ihr Projekt zur Zielerreichung des Programms benötigt wird und welche Relevanz Ihr Projekt für das Programmgebiet im Hinblick auf die gemeinsamen Herausforderungen und die angesprochenen Chancen hat.

Text hier eingeben

Diese Frage ist für Kleinprojekte nicht relevant. Aus technischen Gründen wird das Feld dennoch angezeigt. Wir bitten Sie, nur in beiden Sprachversionen (Deutsch und Französisch) den folgenden Satz einzutragen:

*« Question non pertinente pour les petits projets. » (FR)* **"Diese Frage ist für Kleinprojekte nicht relevant." (DE)**

C.2.2 Wie geht das Projekt die ermittelten gemeinsamen Herausforderungen und/oder Chancen an? Was I ist neu an dem vom Projekt verwendeten Ansatz?

Beschreiben Sie bitte neue Lösungen, die während des Projekts entwickelt werden und/oder bestehende Lösungen, die −<br>∎während der Projektlaufzeit übernommen und umgesetzt werden sollen. Beschreiben Sie auch, inwiefern der Ansatz über die bestehende Praxis in dem Bereich/Programmgebiet/den teilnehmenden Ländern hinausgeht.

Text hier eingeben

Diese Frage ist für Kleinprojekte nicht relevant. Aus technischen Gründen wird das Feld dennoch angezeigt. Wir bitten Sie, nur in beiden Sprachversionen (Deutsch und Französisch) den folgenden Satz einzutragen:

*« Question non pertinente pour les petits projets. » (FR)* **"Diese Frage ist für Kleinprojekte nicht relevant." (DE)**

DE

DE

 $FR$ 

**FR** 

C.2.3 Warum ist eine grenzüberschreitende Zusammenarbeit erforderlich, um die Projektziele und -ergebnisse zu erreichen?

Bitte erläutern Sie, warum die Projektziele nicht wirksam erreicht werden können, wenn man nur auf nationaler/regionaler /lokaler Ebene handelt, und/oder beschreiben Sie die Vorteile, die die Akteure/Zielgruppen/ das Projektgebiet/das Programmgebiet aus einem grenzüberschreitenden Ansatz ziehen.

Text hier eingeben

*Max. 2000 Zeichen*

#### **Wie soll die Frage beantwortet werden?**

Bitte beantworten Sie die von JEMS automatisch bereitgestellten Unterfragen.

#### **Warum diese Frage?**

Diese Frage ermöglicht die Analyse des grenzüberschreitenden Mehrwerts des Projekts, der über eine einfache Begegnung von Bürgern jenseits der Grenze hinausgeht.

#### *Beispiel:*

*Der Mehrwert des Kleinprojekts ist vielfältig. Zunächst einmal unterscheiden sich die Unterrichtsmethoden in den Teilgebiebten der Großregion. Die Durchführung von Workshops wird es den Lehrkräften ermöglichen, neue pädagogische Methoden zu entdecken und somit ihre Lehrmethoden durch neue Ansätze zu bereichern, um ihren Schülern einen besseren Unterricht zu bieten.*

*Die Tatsache, dass die Workshops in zwei relativ weit voneinander entfernten Umgebungen mit unterschiedlicher Flora und Fauna durchgeführt werden, ermöglicht es, die Vielfalt der Biodiversität und ihre Verflechtung in einem bestimmten Ökosystem hervorzuheben. Der grenzüberschreitende Aspekt der Workshops wird auch verdeutlichen, dass die globale Erderwärmung nicht an den nationalen Grenzen eines Landes Halt macht und der Umweltschutz eine gemeinsame Herausforderung ist.*

*Die Kinder werden schon von klein auf an eine andere Sprache herangeführt, was die Bereitschaft zum Erlernen einer Fremdsprache fördert und erleichtert.*

 $DE$ 

FR

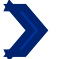

#### C.2.4 Wer wird von den Ergebnissen Ihres Projekts profitieren?

Bitte wählen Sie in der ersten Spalte jeder Zeile eine der vordefinierten Zielgruppen aus dem Drop-Down-Menü aus. Erläutern Sie in der zweiten Spalte genauer, wer von Ihrem Projekt profitieren wird. Wenn Sie z. B. die Kategorie Bildung wählen, müssen Sie erläutern, welche spezifischen Schulen oder Schulgruppen und in welchem Gebiet.

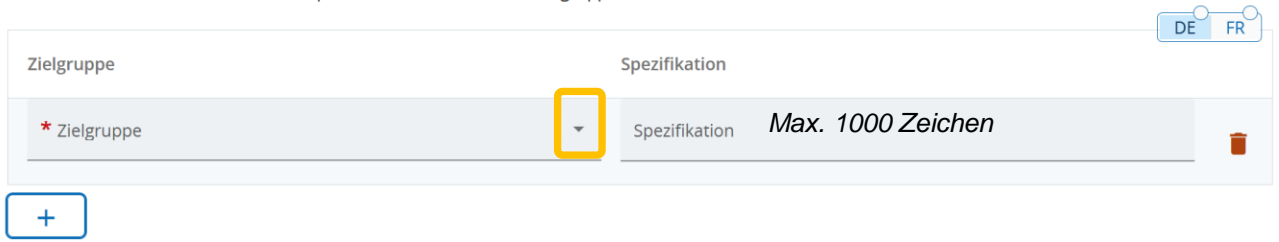

#### **Wie soll die Frage beantwortet werden?**

Dropdown-Menü. Bitte beachten Sie die nächste Seite, um die richtigen Zielgruppen auszuwählen. Vereine und asbl müssen die Kategorie "Interessengruppen, einschließlich NGOs" wählen!

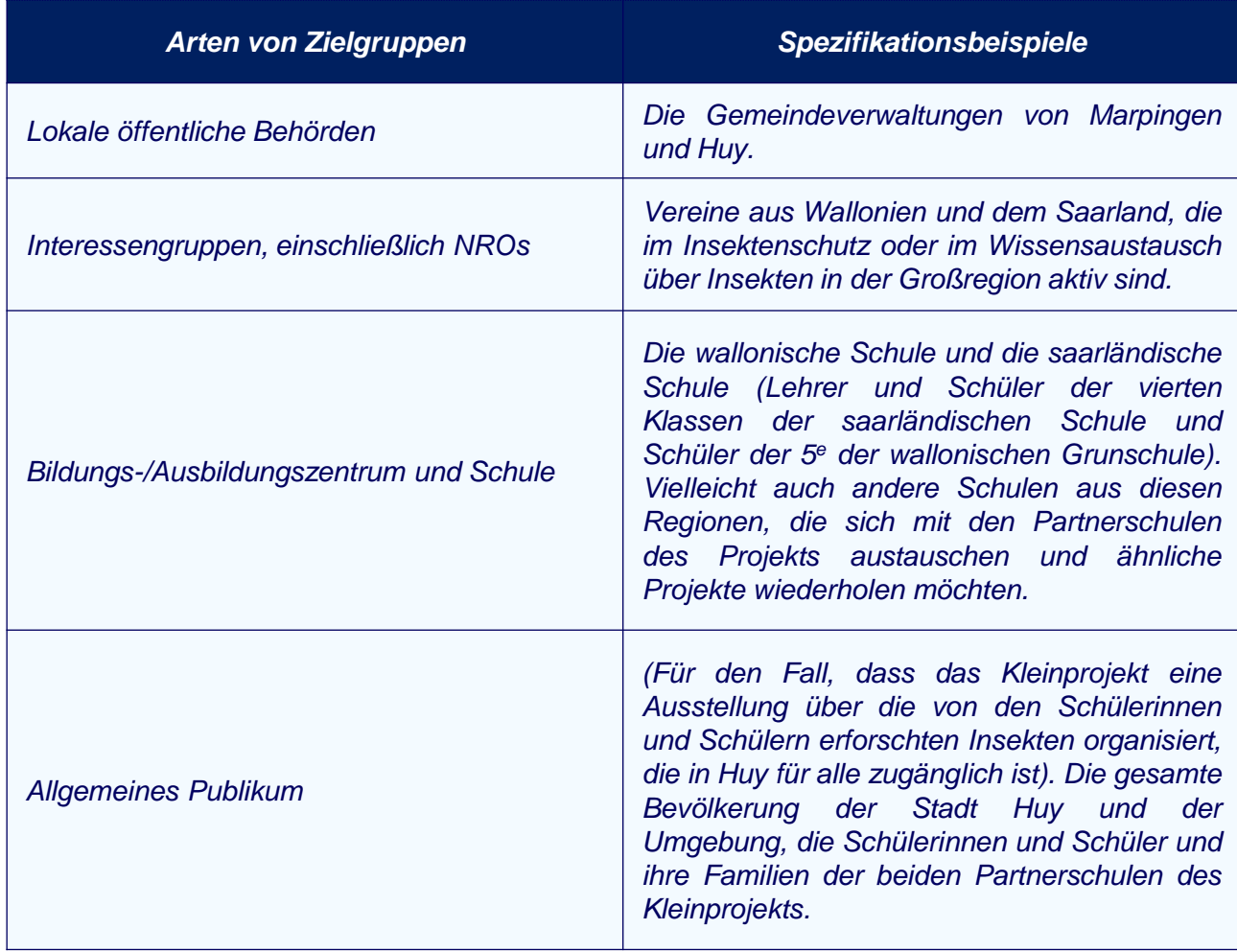

## Klassifizierung der Zielgruppen

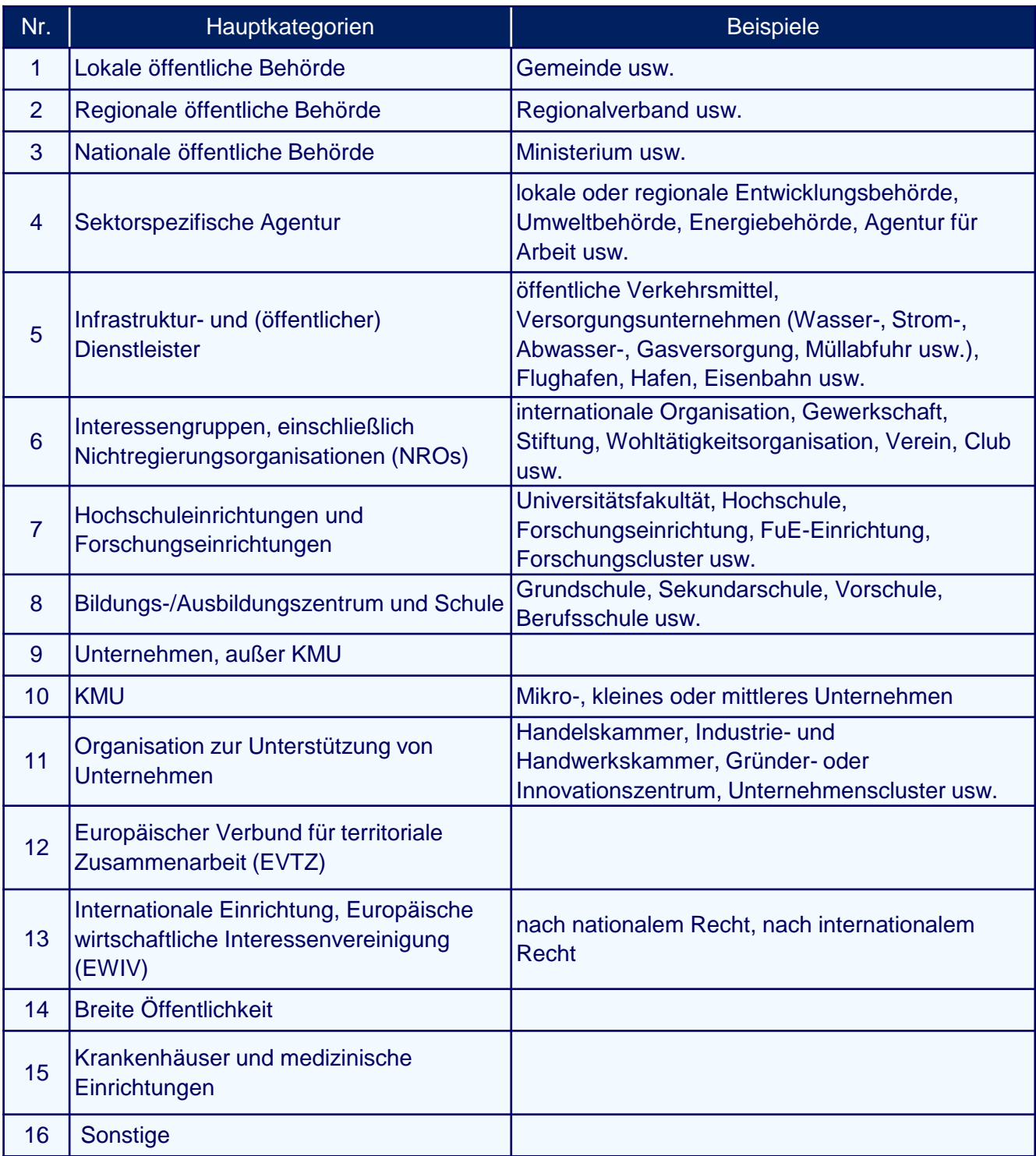

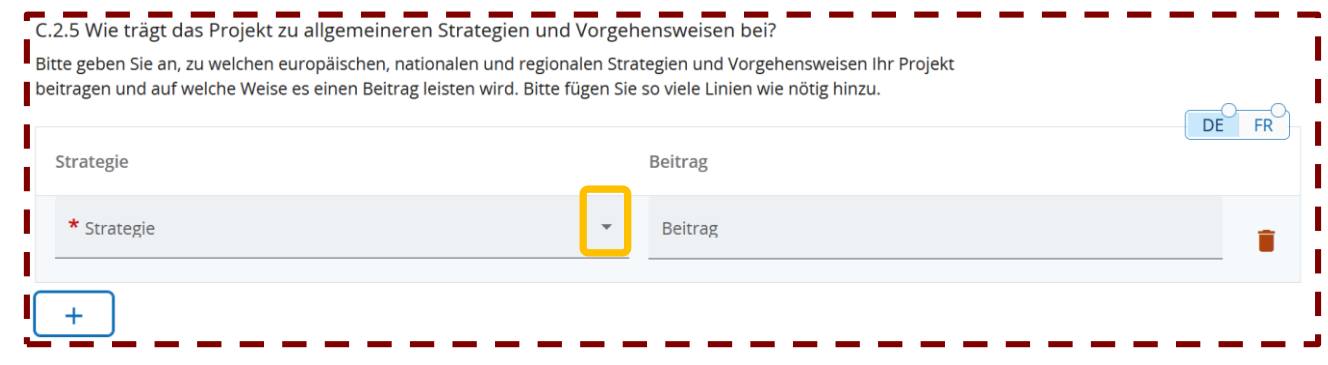

Diese Frage ist für Kleinprojekte nicht relevant. Aus technischen Gründen wird das Feld dennoch angezeigt. Wählen Sie im Dropdown-Menü "Sonstiges" aus und tragen Sie in beiden Sprachversionen (Deutsch und Französisch) den folgenden Satz ein:

*« Question non pertinente pour les petits projets. » (FR)*

**"Diese Frage ist für Kleinprojekte nicht relevant." (DE)**

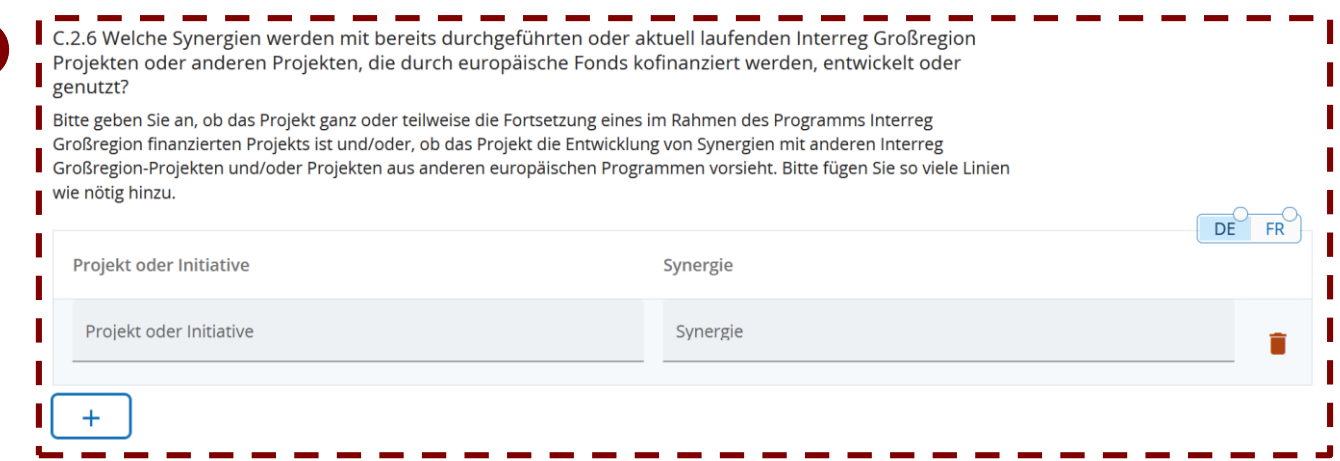

Diese Frage ist für Kleinprojekte nicht relevant. Aus technischen Gründen wird das Feld dennoch angezeigt. Wir bitten Sie, in beiden Feldern und in beiden Sprachversionen (Deutsch und Französisch) den folgenden Satz einzutragen:

*« Question non pertinente pour les petits projets. » (FR)* **"Diese Frage ist für Kleinprojekte nicht relevant." (DE)**

C.2.7 Wie baut das Projekt auf vorhandenem Wissen / auf früheren Erfahrungen auf?

Bitte beschreiben Sie, wie das Projekt das in dem betreffenden Bereich vorhandene Wissen nutzt. Beschreiben Sie, welche Lehren aus früheren Praktiken und Erfahrungen im Rahmen des neuen Projekts mit einfließen.

Text hier eingeben

Diese Frage ist für Kleinprojekte nicht relevant. Aus technischen Gründen wird das Feld dennoch angezeigt. Tragen Sie in beiden Sprachversionen (Deutsch und Französisch) den folgenden Satz ein:

*« Question non pertinente pour les petits projets. » (FR)*

**"Diese Frage ist für Kleinprojekte nicht relevant." (DE)**

**DE** 

**FR** 

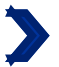

#### C.3 Projektpartnerschaft

Beschreiben Sie die Struktur Ihrer Partnerschaft und erklären Sie, warum diese Partner für die Projektumsetzung und das Erreichen der Projektziele erforderlich sind. Welchen Beitrag leisten die einzelnen Partner zu dem Projekt?

Text hier eingeben

*Max. 1000 Zeichen.*

#### **Wie soll die Frage beantwortet werden?**

Sie werden gebeten, die Rolle jedes Partners des Kleinprojekts bei der Umsetzung des Projekts sowie die Verteilung der Verantwortlichkeiten und Aufgaben zu beschreiben.

#### **Warum diese Frage?**

Diese Frage ermöglicht es dem Programm zusammen mit der Frage B.1.6, die Organisation der Partnerschaft in Bezug auf die Umsetzung zu bewerten. Sie ermöglicht auch eine Beurteilung der Umsetzbarkeit des Projekts (die Partnerschaft ist ein Eckpfeiler eines Projekts).

*Beispiel: Die Schule "Les petits Castors" wird als federführender Partner für die administrative Abwicklung des Projekts zuständig sein. Die beiden Partnerschulen des Projekts werden sich an der Organisation und Durchführung der Aktionen beteiligen. Die Schule "Les petits Castors" in Huy wird sich darum kümmern, den Ort des Workshops in Huy zu finden, und die saarländische "Grundschule Saravus" wird sich darum kümmern, den Ort zu finden, an dem der Workshop in Marpingen stattfindet. Die Aktivitäten, die an diesen beiden Tagen durchgeführt werden, werden von den Lehrkräften der beiden Schulen, die für das Kleinprojekt verantwortlich sind, gemeinsam ausgearbeitet. Jede Schule ist für die Vorbereitung der Schülerinnen und Schüler sowie für die Anreise zu den Workshops verantwortlich.*

**DE** 

 $FR$ 

# $\blacktriangleright$  C - Projektbeschreibung

## C.4 Projektarbeitsplan

## + Neues Arbeitspaket hinzufügen

## Keine Arbeitspakete

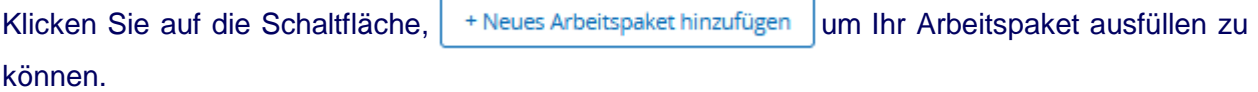

Es müssen zwingend 3 Arbeitspakete erstellt werden, nicht mehr und nicht weniger. Diese Arbeitspakete werden im Arbeitsplan erscheinen. Sie entsprechen den 3 Phasen eines Kleinprojekts: Vorbereitung, Umsetzung, Abschluss. Ihr Arbeitsplan muss also ein Arbeitspaket für die Vorbereitung, eines für die Umsetzung und eines für den Abschluss enthalten (siehe S.5. des Leitfadens "Wie baut man ein Kleinprojekt auf?").

Auf den nächsten Folien wird detailliert beschrieben, wie Sie jedes dieser Arbeitspakete ausfüllen. Achten Sie darauf, den Erklärungen zu folgen, da die auszufüllenden Teile je nach Arbeitspaket unterschiedlich sind.

### ARBEITSPAKET1: VORBEREITUNG
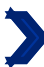

## Arbeitspaket

Nummer des Arbeitspakets (automatisch generiert) 1

**Titel des Arbeitspakets** *Max. 100 Zeichen.*

Geben Sie für dieses Arbeitspaket als Titel "*Vorbereitung*" ein.

**Ziele** 

Ihre Ziele sollten folgendermaßen sein:

- · Realistisch und bis zum Ende des Projekts erreichbar;
- · spezifisch (wer benötigt die in diesem Arbeitspaket erbrachten Projektleistungen und in welchem Gebiet);
- · Messbar geben Sie die angestrebte Veränderung an.

Definieren Sie ein projektspezifisches Ziel, das erreicht wird, wenn alle Aktivitäten in diesem Arbeitspaket durchgeführt und die Outputs geliefert werden.

Projektspezifisches Ziel

Diese Frage ist für Kleinprojekte nicht relevant. Aus technischen Gründen wird das Feld dennoch angezeigt. Tragen Sie in beiden Sprachversionen (Deutsch und Französisch) den folgenden Satz ein:

## *« Question non pertinente pour les petits projets. » (FR)*

**"Diese Frage ist für Kleinprojekte nicht relevant."(DE)**

Denken Sie über das zum Erreichen des spezifischen Ziels beitragende Kommunikationsziel nach. Kommunikationsziele zielen auf Veränderungen im Verhalten, im Wissen oder in den Überzeugungen der Zielgruppe ab.

Kommunikationsziel und Zielgruppe

Diese Frage ist für Kleinprojekte nicht relevant. Aus technischen Gründen wird das Feld dennoch angezeigt. Tragen Sie in beiden Sprachversionen (Deutsch und Französisch) den folgenden Satz ein:

*« Question non pertinente pour les petits projets. » (FR)*

**"Diese Frage ist für Kleinprojekte nicht relevant."(DE)**

DF

DĖ

DÈ

**FR** 

**FR** 

FR

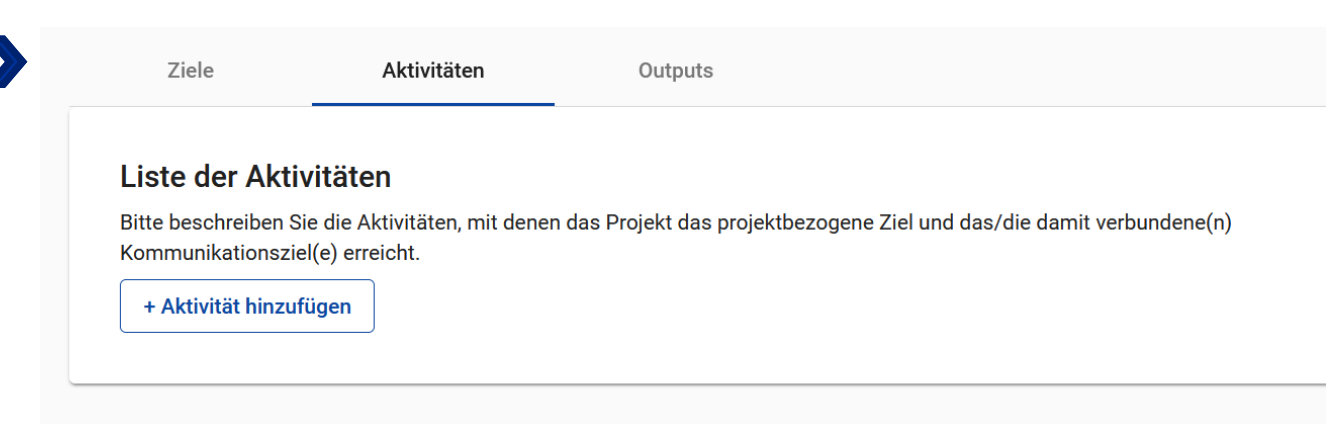

Fügen Sie eine einzelne Aktionen für die Vorbereitung hinzu, indem Sie auf + Aktivität hinzufügen klicken.

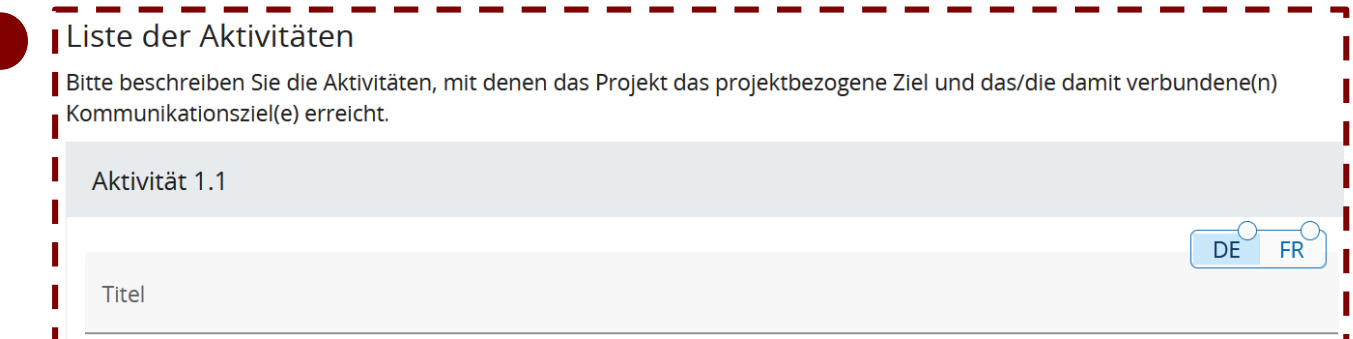

Diese Frage ist für Kleinprojekte nicht relevant. Aus technischen Gründen wird das Feld dennoch angezeigt. Tragen Sie in beiden Sprachversionen (Deutsch und Französisch) den folgenden Satz ein:

*« Question non pertinente pour les petits projets. » (FR)* **"Diese Frage ist für Kleinprojekte nicht relevant."(DE)**

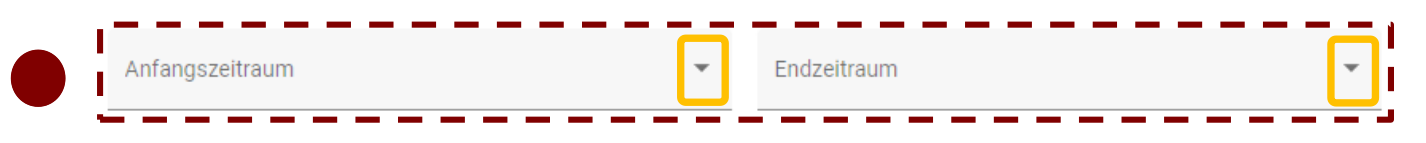

Diese Frage ist für Kleinprojekte nicht relevant. Aus technischen Gründen wird das Feld dennoch angezeigt. Im Dropdown-Menü wählen Sie bitte die einzig mögliche Option aus.

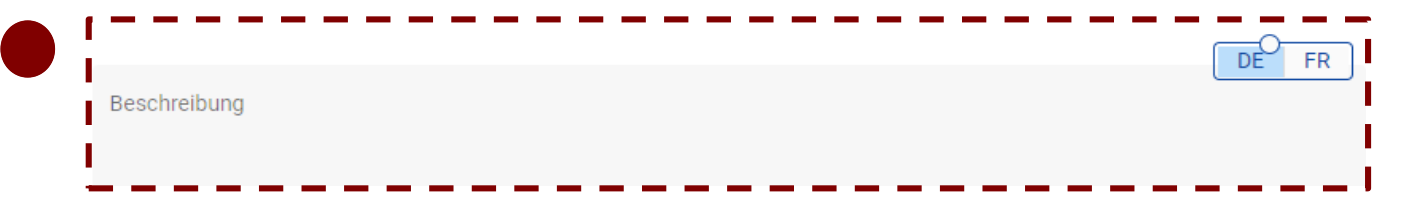

Diese Frage ist für Kleinprojekte nicht relevant. Aus technischen Gründen wird das Feld dennoch angezeigt. Tragen Sie in beiden Sprachversionen (Deutsch und Französisch) den folgenden Satz ein:

*« Question non pertinente pour les petits projets. » (FR)*

**"Diese Frage ist für Kleinprojekte nicht relevant." (DE)**

## ARBEITSPAKET 2: UMSETZUNG

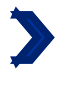

## Arbeitspaket

Nummer des Arbeitspakets (automatisch generiert)  $\mathfrak{D}$ 

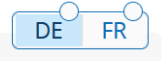

DÊ

**FR** 

Titel des Arheitspakets *Max. 100 Zeichen.*

Geben Sie für dieses Arbeitspaket als Titel "Umsetzung" ein.

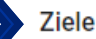

Ihre Ziele sollten folgendermaßen sein:

- · Realistisch und bis zum Ende des Projekts erreichbar;
- · spezifisch (wer benötigt die in diesem Arbeitspaket erbrachten Projektleistungen und in welchem Gebiet);
- · Messbar geben Sie die angestrebte Veränderung an.

Definieren Sie ein projektspezifisches Ziel, das erreicht wird, wenn alle Aktivitäten in diesem Arbeitspaket durchgeführt und die Outputs geliefert werden.

Projektspezifisches Ziel

*Max. 250 Zeichen.*

Bitte ignorieren Sie die Hinweise von JEMS und kopieren und vervollständigen Sie den folgenden Satz entsprechend der Arten von Aktionen, die Sie im Rahmen Ihres Kleinprojekts umsetzen wollen:

## *« L'objectif du module de travail "Mise en œuvre" est de mettre en oeuvre les actions suivantes : … » (FR)*

**"Das Ziel des Arbeitspakets "Umsetzung" ist es, die folgenden Aktionen umzusetzen: ..." (DE)**

Zur Erinnerung: Das Programm gibt 4 Aktionsarten vor, die ausgewählt werden können (siehe S.6 des Leitfadens "Wie baut man ein Kleinprojekt auf?").

*Beispiel: Das Ziel des Arbeitspakets "Umsetzung" ist es, folgende Aktionen durchzuführen:*

- *Ein zweisprachiger Workshop in der Stadt Marpingen im April 2025*
- *Ein zweiter zweisprachiger Workshop in der Stadt Huy im Mai 2025.*

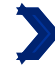

Denken Sie über das zum Erreichen des spezifischen Ziels beitragende Kommunikationsziel nach. Kommunikationsziele zielen auf Veränderungen im Verhalten, im Wissen oder in den Überzeugungen der Zielgruppe ab.

Kommunikationsziel und Zielgruppe

Hier geht es nicht wirklich darum, die Kommunikationsziele anzugeben, sondern vielmehr darum, die geplanten Kommunikationsmaßnahmen zu beschreiben, mit denen Ihr Kleinprojekt der Öffentlichkeit bekannt gemacht werden soll (z. B. Veröffentlichungen, soziale Netzwerke, Broschüren).

DE

**FR** 

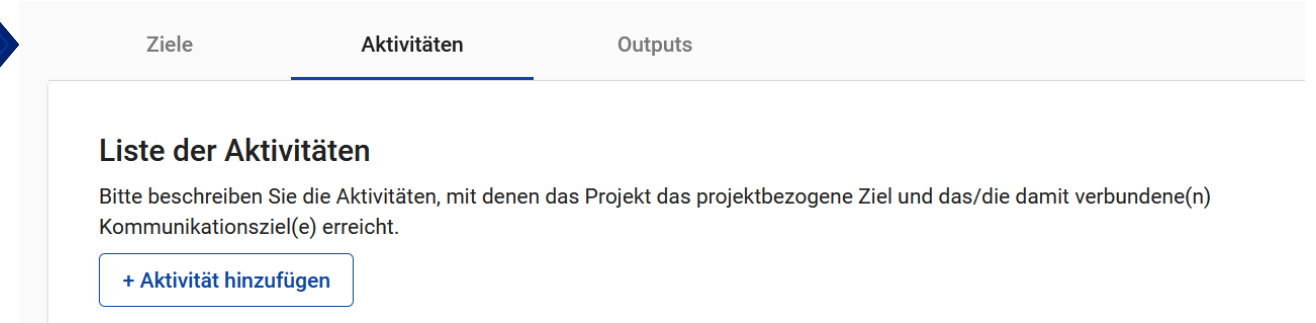

**Wie soll die Frage beantwortet werden?** Fügen Sie eine Aktivität hinzu, indem Sie auf + Aktivität hinzufügen | klicken. Für jede Aktion der Art "Bürgeraustausche, Vernetzung von Bürgern, Bürgerbegegnungen"; "Veranstaltungen, Festivals, Ausstellungen, Konferenzen" und "Produktion vom Medienangeboten", die Sie zur Durchführung ausgewählt haben, müssen Sie hier eine Aktivität "Organisation/Konzeption" und eine Aktivtiät "Durchführung" anlegen.

Bei einer Aktion des Typs "Workshops, Seminare, Schulungen" müssen Sie nur eine Aktivität "Durchführung" anlegen.

!Für den Aktionszusatz "materielle Leistung" muss keine neue Aktivität in JEMS hinzugefügt werden.

**Warum wird diese Frage gestellt?** Bei der Auswahl der Aktionsart verpflichtet sich das Kleinprojekt, beide mit der gewählten Aktionsart verbundenen Aktivitäten umzusetzen, d.h. ihre "Organisation/Konzeption" und ihre "Durchführung" (außer bei der Aktionsart "Workshops; Seminare; Schulungen"). Wenn nur eine der beiden Aktivitäten im "Arbeitsplan" und/oder im Formular "Budget" ausgewählt wird, dann sind die Kosten für die gesamte Aktion nicht förderfähig (der Rest des Kleinprojekts bleibt jedoch förderfähig).

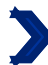

## Liste der Aktivitäten

Bitte beschreiben Sie die Aktivitäten, mit denen das Projekt das projektbezogene Ziel und das/die damit verbundene(n) Kommunikationsziel(e) erreicht.

Aktivität 2.1  $DF$ FR<sup>`</sup> **Titel** *Max. 200 Zeichen.*

Sie müssen im Titel die Aktionsart ("Workshops, Seminare, Schulungen" oder "Veranstaltungen, Festivals, Ausstellungen, Konferenzen" oder "Bürgeraustausche, Vernetzung von Bürgern, Bürgerbegegnungen" oder "Produktion vom Medienangeboten") sowie die Aktivitätsart ("Organisation/Konzeption" oder "Durchführung") angeben. Beachten Sie, dass Aktionen der Art "Workshops, Seminare, Schulungen" nur die Aktivität "Durchführung, beinhalten (siehe S. 12 des Leitfadens "Wie baut man ein Kleinprojekt auf?").

Die ausgewählten Aktionen und Aktivitäten hängen vom Inhalt und Ziel Ihres Projekts ab und müssen den Definitionen entsprechen, die das Programm dafür vorgibt. Alle gewählten Aktivitäten müssen sich in Ihrem Budget wiederfinden.

Wenn Sie den Aktionszusatz "materielle Leistung" zu einer Aktion der Art "Workshops, Seminare, Schulungen", "Bürgeraustausche, Vernetzung von Bürgern, Bürgerbegegnungen" oder "Veranstaltungen, Festivals, Ausstellungen, Konferenzen" hinzufügen möchten, müssen Sie dies im Titel der Aktivitäten "Organisation" (falls zutreffend) und "Durchführung" der betroffenen Aktion mit dem Zusatz "+ materielle Leistung" kennzeichnen.

*Beispiel: Das Projekt "Die Minomoys entdecken die kleinen Insekten der Großregion" will zwei Aktionen der Art "Workshop" umsetzen. Jede dieser Aktionen umfasst daher nur eine Aktivität "Durchführung". Die Partner müssen daher zwei Aktivitäten "Durchführung" erstellen. Diese beiden Aktivitäten werden denselben Titel tragen: "Aktivitäten zur Durchführung von Workshops, Schulungen, Seminaren".*

*Beispiel 2: Wenn Sie sich für die Durchführung einer Aktion der Art "Veranstaltungen, Festivals, Ausstellungen, Konferenzen" entschieden haben, müssen Sie zwei Aktivitäten anlegen. Eine wird den Titel "Organisation von Veranstaltungen, Festivals, Ausstellungen, Konferenzen" erhalten, die zweite den Titel "Durchführung von Veranstaltungen, Festivals, Ausstellungen, Konferenzen".*

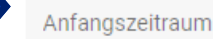

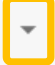

Bitte wählen Sie bitte im Dropdown-Menü die einzig mögliche Option aus.

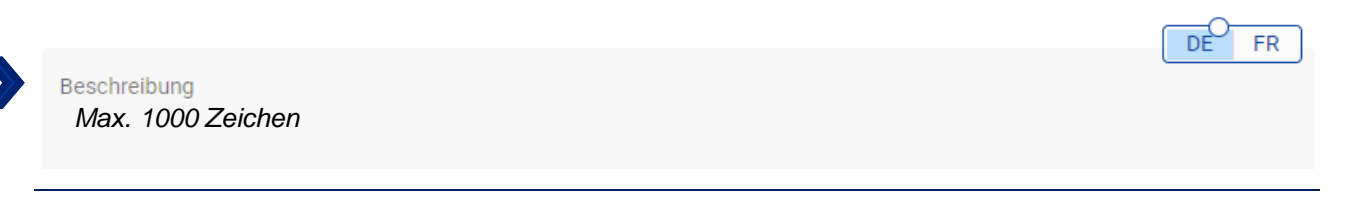

Bitte beschreiben Sie hier die Aktivität, die Sie umsetzen werden. Geben Sie an, welche Ergebnisse von dieser Aktivität erwartet werden, welche Maßnahmen ergriffen werden, um diese Ergebnisse zu erreichen, wer an dieser Aktivität beteiligt sein wird (Partner und Zielgruppe), wann die Aktivität beginnen (Monat/Jahr) und enden wird (Monat/Jahr).

Im Fall der "Durchführung" einer Aktion der Art "Workshops, Seminare, Schulungen" geben Sie bitte die Anzahl der erwarteten Teilnehmer an.

Wenn Sie einen Aktionszusatz "materielle Leistung" hinzugefügt haben, müssen Sie in den Aktivitäten "Organisation" (falls zutreffend) und "Durchführung" beschreiben, welche materielle Leistung im Laufe der Aktion produziert wird. Die Verbindung zwischen der beschriebenen Aktion und der materiellen Leistung muss offensichtlich sein.

*Spezifisches Beispiel für materielle Leistungen: Wenn Sie ein Kleinprojekt umsetzen möchten, bei dem die Bewohner zweier Dörfer gemeinsam einen Freundschaftsgarten anlegen, können wir uns folgende Beschreibung vorstellen: "Ein Gartenworkshop wird von den beiden Partnern organisiert, um einen Bürgerfreundschaftsgarten in Gemeinde 1 anzulegen. Dieser Workshop steht den Bewohnern der Gemeinden 1 und 2 nach Anmeldung offen und wird im September 2024 stattfinden. Er wird von den Grünflächenteams der beiden Partnergemeinden koordiniert. Im Rahmen dieser Aktion werden Gartenausrüstung sowie Blumen und Bäume erworben, damit die Teilnehmer ihren Freundschaftsgarten anlegen können".*

Bitte geben Sie an, ob Ihre Aktionen für die Teilnehmer kostenlos oder kostenpflichtig sind. Falls die Aktionen kostenpflichtig sind, geben Sie bitte eine Schätzung der Eintrittskarten und der Einnahmen an. Das Programm benötigt diese Informationen für die Projektprüfung, sie haben jedoch keinen Einfluss auf die Höhe der Förderung.

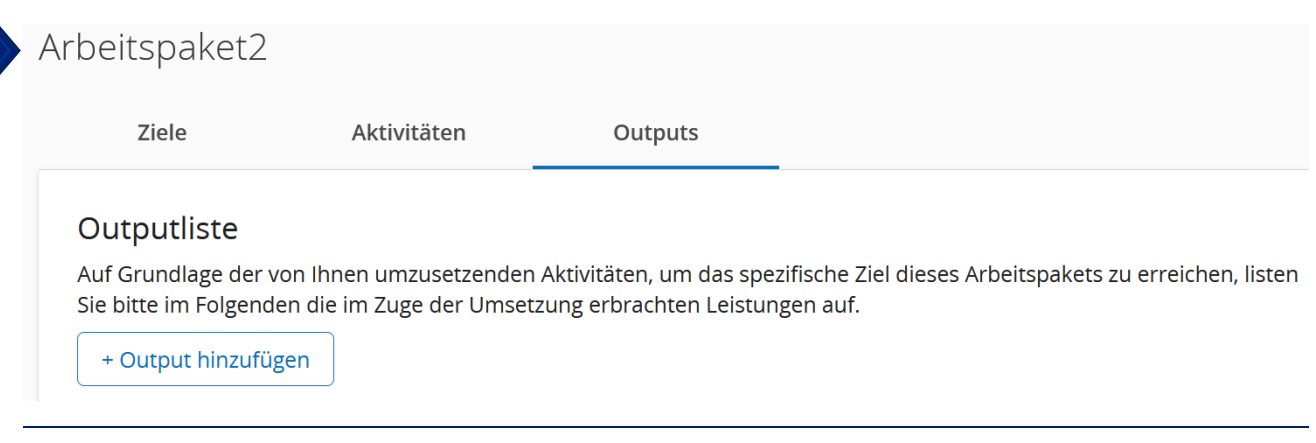

Klicken Sie auf die Schaltfläche + Output hinzufügen um einen mit dem Arbeitspaket « Umsetzung » verbundenen Output-Indikator ausfüllen zu können.

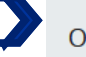

**Output Titel** 

*Max. 200 Zeichen.*

Geben Sie als Titel "Output-Indikatoren des Arbeitspakets Umsetzung" ein.

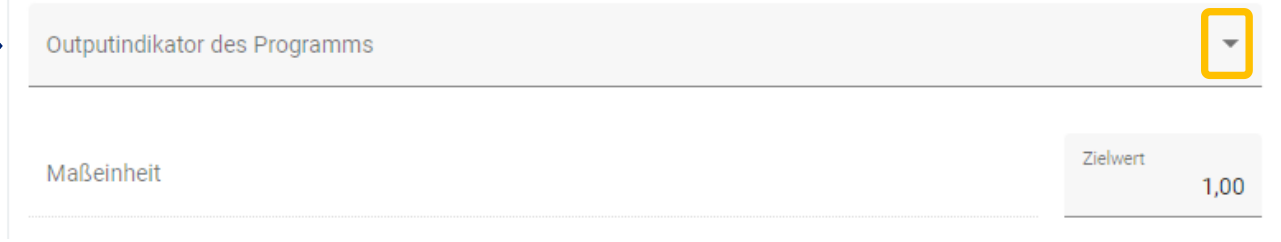

DÈ

FR

Bitte wählen Sie im Dropdown-Menü aus den drei Vorschlägen einen Output-Indikator des Programms aus. Um zu wissen, welchen Indikator Sie wählen sollen, konsultieren Sie bitte die untenstehende Liste, die die drei Output-Indikatoren genau beschreibt. Je nachdem, welcher Indikator ausgewählt wird, ändert sich die Maßeinheit. Die angegebenen Zielwerte sind nicht verbindlich, sollten aber realistisch sein.

Die Indikatoren "RCO87/Organisationen, die über die Grenzen hinweg zusammenarbeiten" und "RCO81/Teilnahme an gemeinsamen grenzüberschreitenden Aktionen" müssen zwingend ausgewählt und ausgefüllt werden. Der letzte Indikator "RCO115/ Gemeinsam organisierte grenzüberschreitende öffentliche Veranstaltungen" muss nur ausgewählt werden, wenn Aktionen der Art "Veranstaltungen, Festivals, Ausstellungen, Konferenzen" durchgeführt werden.

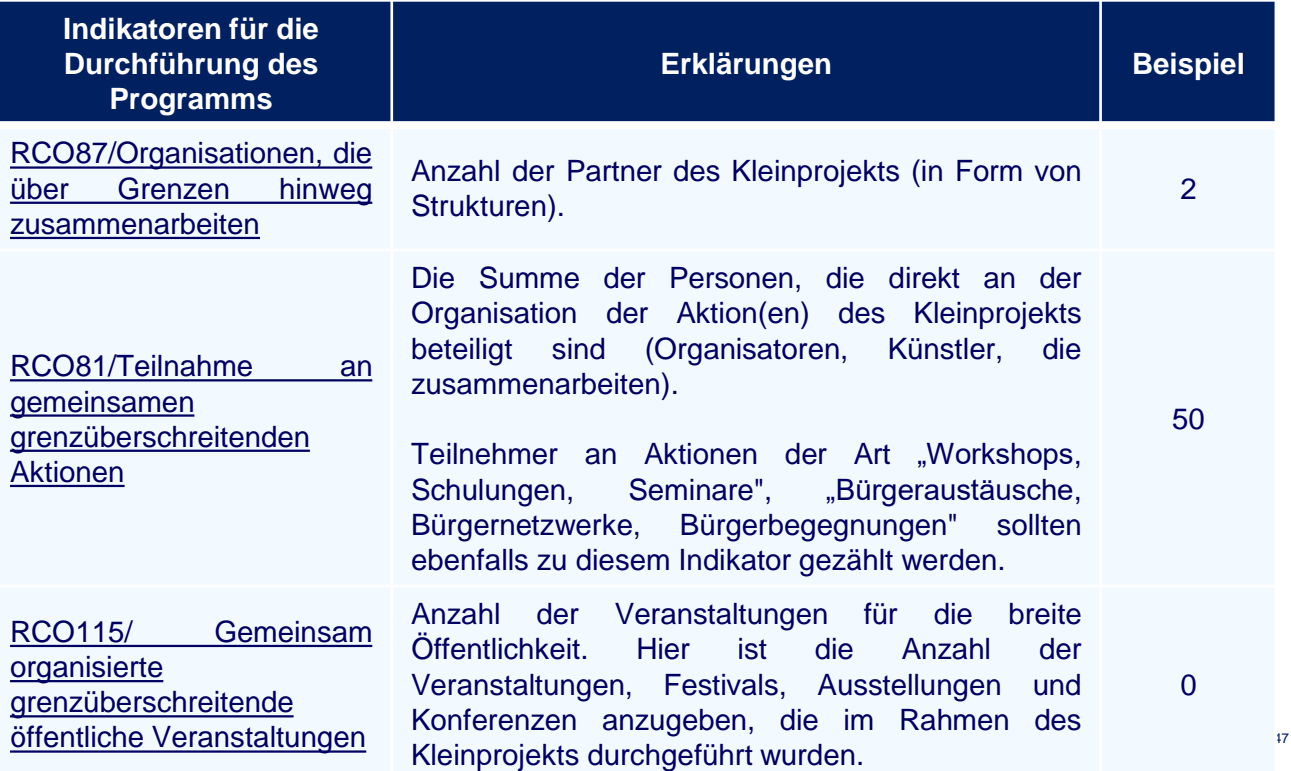

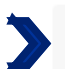

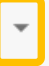

DÈ

FR

Bitte wählen Sie im Dropdown-Menü die einzig mögliche Option aus.

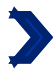

Beschreibung des Outputs

*Max. 500 Zeichen.*

Bitte geben Sie an, wie Sie die zuvor angegebenen Zielwerte für die folgenden Indikatoren errechnen:

- RCO81/Teilnahme an gemeinsamen grenzüberschreitenden Aktionen
- RCO115/ Gemeinsam organisierte grenzüberschreitende öffentliche Veranstaltungen.

*Beispiel: Die 50 Teilnehmer der beiden Workshops wurden wie folgt gezählt:*

- *Etwa 23 Schülerinnen und Schüler pro Schule (23\*2 = 46)*
- *Bisher wurden 4 Betreuer ins Auge gefasst (2 der Schule "Les petits castors", 2 der "Grundschule Saravus").*

ARBEITSPAKET 3: ABSCHLUSS

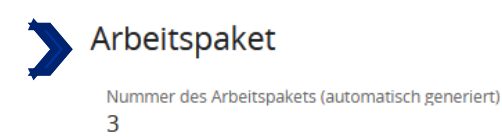

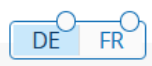

DÈ

**FR** 

**Titel des Arbeitspakets** 

*Max. 100 Zeichen.*

Geben Sie für dieses Arbeitspaket als Titel "Abschluss" ein.

## **Ziele**

Ihre Ziele sollten folgendermaßen sein:

- Realistisch und bis zum Ende des Projekts erreichbar;
- · spezifisch (wer benötigt die in diesem Arbeitspaket erbrachten Projektleistungen und in welchem Gebiet);
- · Messbar geben Sie die angestrebte Veränderung an.

Definieren Sie ein projektspezifisches Ziel, das erreicht wird, wenn alle Aktivitäten in diesem Arbeitspaket durchgeführt und die Outputs geliefert werden.

Projektspezifisches Ziel

Diese Frage ist für Kleinprojekte nicht relevant. Aus technischen Gründen wird das Feld dennoch angezeigt. Tragen Sie in beiden Sprachversionen (Deutsch und Französisch) den folgenden Satz ein:

## *« Question non pertinente pour les petits projets. » (FR)*

**"Diese Frage ist für Kleinprojekte nicht relevant."(DE)**

Denken Sie über das zum Erreichen des spezifischen Ziels beitragende Kommunikationsziel nach. Kommunikationsziele zielen auf Veränderungen im Verhalten, im Wissen oder in den Überzeugungen der Zielgruppe ab. DÈ **FR** 

Kommunikationsziel und Zielgruppe

Diese Frage ist für Kleinprojekte nicht relevant. Aus technischen Gründen wird das Feld dennoch angezeigt. Tragen Sie in beiden Sprachversionen (Deutsch und Französisch) den folgenden Satz ein:

*« Question non pertinente pour les petits projets. » (FR)*

**"Diese Frage ist für Kleinprojekte nicht relevant."(DE)** <sup>50</sup>

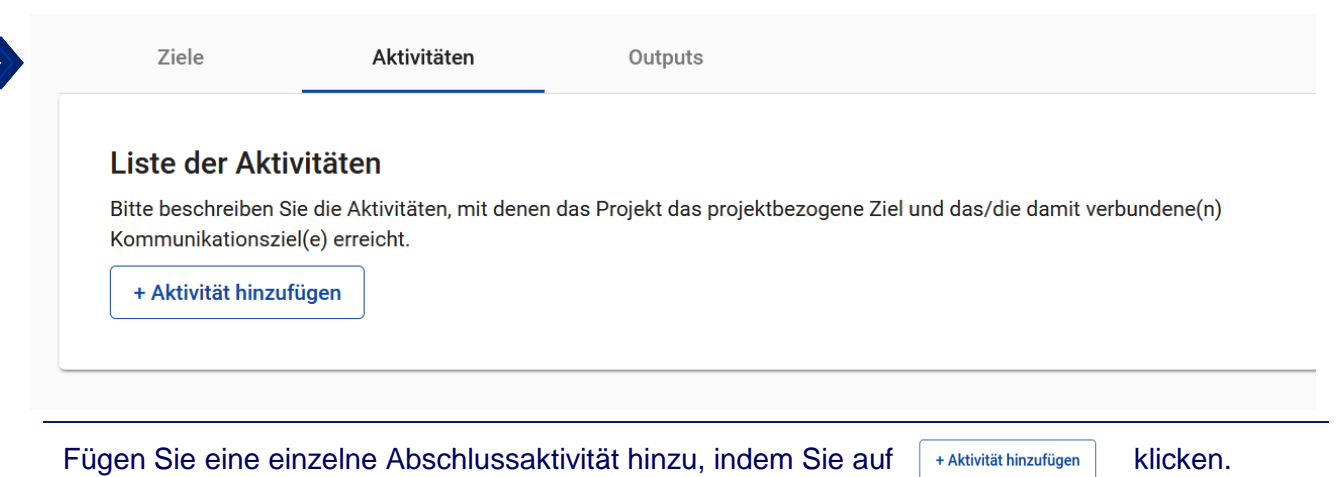

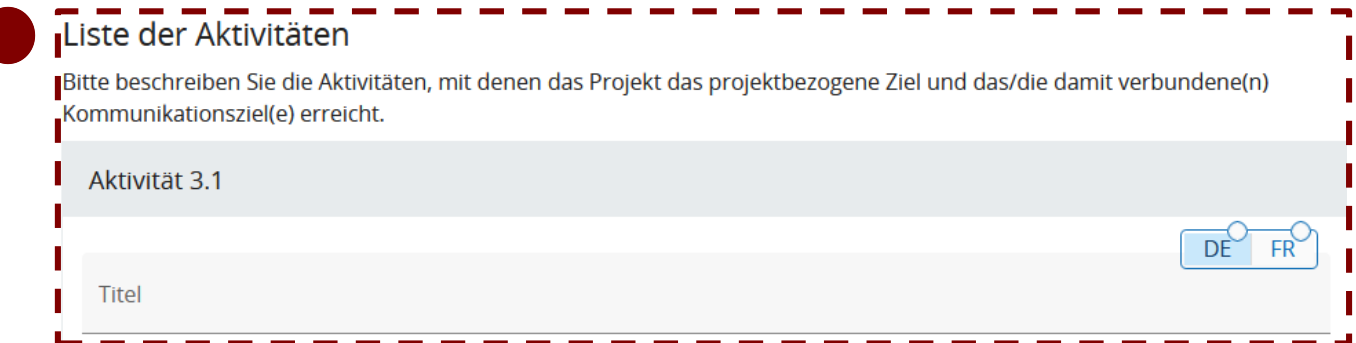

Diese Frage ist für Kleinprojekte nicht relevant. Aus technischen Gründen wird das Feld dennoch angezeigt. Tragen Sie in beiden Sprachversionen (Deutsch und Französisch) den folgenden Satz ein:

*« Question non pertinente pour les petits projets. » (FR)* **"Diese Frage ist für Kleinprojekte nicht relevant."(DE)**

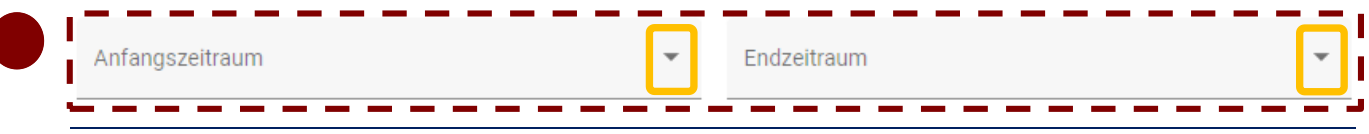

Diese Frage ist für Kleinprojekte nicht relevant. Aus technischen Gründen wird das Feld dennoch angezeigt. Wählen Sie im Dropdown-Menü bitte die einzig mögliche Option aus.

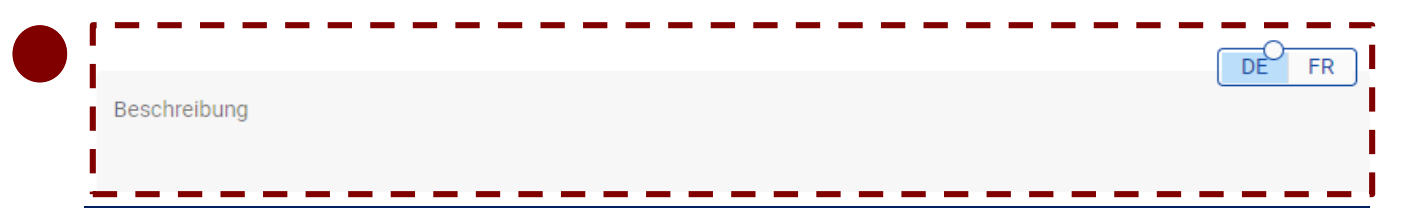

Diese Frage ist für Kleinprojekte nicht relevant. Aus technischen Gründen wird das Feld dennoch angezeigt. Tragen Sie in beiden Sprachversionen (Deutsch und Französisch) den folgenden Satz ein:

*« Question non pertinente pour les petits projets. » (FR)*

**"Diese Frage ist für Kleinprojekte nicht relevant."(DE)**

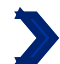

## C.5 Projektergebnisse

Welche Fortschritte / Verbesserungen erwarten Sie durch die Outputs, die Sie erzielen wollen? Bitte sehen Sie sich die Ergebnisindikatoren des Programms an und wählen Sie diejenigen aus, zu denen Sie beitragen werden. Angaben zu den Ergebnissen werden in der Regel am Ende des Projekts geliefert.

+ Ergebnis hinzufügen

Klicken Sie auf die Schaltfläche, + Ergebnis hinzufügen um ein Ergebnis des Kleinprojekts eintragen zu können. Pro Kleinprojekt kann nur ein Ergenisindikator ausgewählt werden. Dieser Abschnitt muss ausgefüllt werden, es handelt sich aber nur um einen Richtwert. Er ist für keine der Partnerstrukturen des Kleinprojekts verbindlich und wird nicht geprüft.

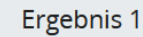

Ergebnisindikator des Programms

Wählen Sie im Dropdown-Menü die einzige mögliche Option "GRCR-10S11: RCRS1- Organisationen, die nach Projektabschluss grenzüberschreitend zusammenarbeiten" aus.

GRCR-10S11: Organisationen, die nach Abschluss eines Projekts grenzüberschreitend zusammenarbeiten

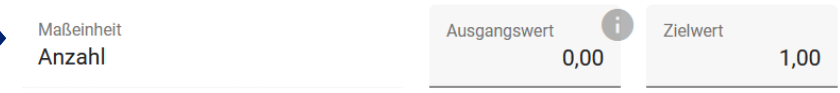

Wenn Sie in der vorherigen Frage den Indikator "GRCR-10S11: RCRS1-Organisationen, die nach Projektabschluss grenzüberschreitend zusammenarbeiten" ausgewählt haben, erscheint im Feld "Maßeinheit" automatisch das Wort "Anzahl". Im Feld "Zielwert" geben Sie bitte die Anzahl der Partnerstrukturen des Kleinprojekts an.

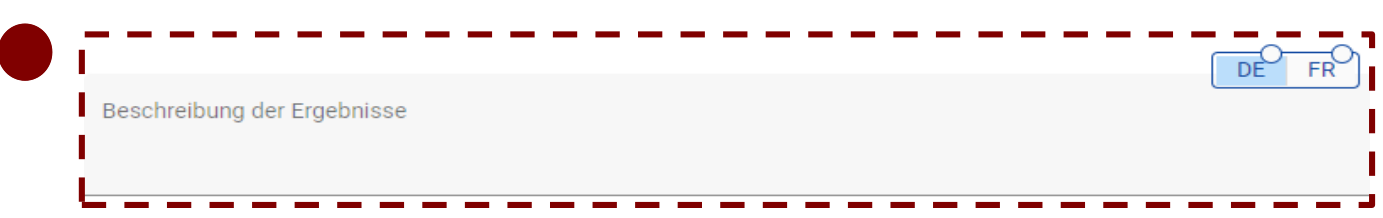

Diese Frage ist für Kleinprojekte nicht relevant. Tragen Sie in beiden Sprachversionen (Deutsch und Französisch) den folgenden Satz ein:

*« Question non pertinente pour les petits projets. » (FR)*

**"Diese Frage ist für Kleinprojekte nicht relevant."(DE)**

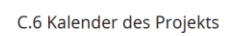

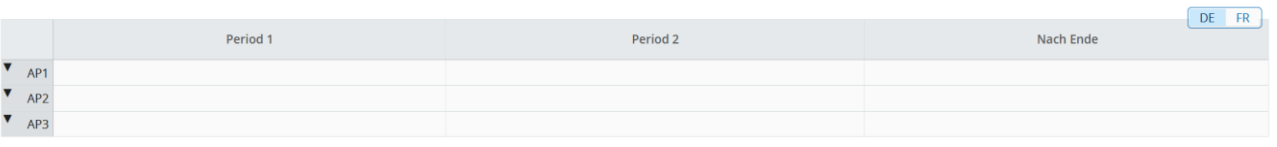

Diese Tabelle wird automatisch ausgefüllt, je nachdem, welche Aktivitäten im Arbeitsplan (Teil C.4.) ausgewählt wurden.

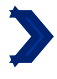

## C.7 Projektverwaltung

Neben der thematischen Arbeit, die Sie in Ihrem Projekt leisten werden, benötigen Sie Zeit und Ressourcen für die Koordination und interne Kommunikation. Bitte beschreiben Sie im Folgenden, wie Sie sich organisieren wollen, um einen reibungslosen Ablauf der Projektarbeit zu gewährleisten.

## C.7.1 Wie werden Sie Ihr Projekt koordinieren?

Wer wird für die Koordinierung zuständig sein? Werden Sie andere Verwaltungsstrukturen haben (z. B. thematische Gruppen, Verantwortliche des Arbeitspakets)? Wie wird die interne Kommunikation funktionieren?

Text hier eingeben

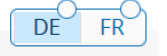

## **Wie soll die Frage beantwortet werden?**

Hier ist es nicht notwendig, die von JEMS automatisch angezeigten Unterfragen zu beantworten. Es geht vielmehr darum, die Kommunikationskanäle zu beschreiben, die Sie für die Kommunikation zwischen den Partnern nutzen werden, und zu überlegen, wie regelmäßig Sie sich austauschen und treffen werden.

## **Warum diese Frage?**

Diese und andere Fragen (B.1.6. und C.4.) ermöglichen es dem Programm, die Qualität der gemeinsamen Umsetzung des Kleinprojekts zu analysieren. Sie bezieht sich insbesondere auf die Intensität, Regelmäßigkeit und Relevanz des Austauschs zwischen den Akteuren, der die Planung und Koordinierung des Kleinprojekts ermöglicht. Durch diese Frage möchte das Programm erfragen, wie Sie die Projektumsetzung begleiten und verfolgen möchten und welche Verfahrensweisen Sie hierfür festgelegt haben. Ein solides und gemeinsam durchgeführtes Monitoring wirkt sich positiv auf die grenzüberschreitende Zusammenarbeit des Kleinprojekts sowie auf den Erfolg des Projekts aus.

*Beispiel*: *Über das gesamte Kleinprojekt hinweg werden die Partner regelmäßig per E-Mail kommunizieren und sich einmal im Monat per Videokonferenz treffen, um die Fortschritte zu überprüfen und Probleme zu besprechen. Diese regelmäßigen Treffen können durch weitere Treffen ergänzt werden, falls dies als notwendig erachtet wird.*

### C.7.2 Welche Maßnahmen werden Sie ergreifen, um die Qualität in Ihrem Projekt zu sichern?

Welche Maßnahmen werden Sie ergreifen, um die sachgemäße Umsetzung Ihres Projektes zu gewährleisten? Falls Sie eine Projektbewertung planen, beschreiben Sie hier bitte deren Zweck und Umfang.

Text hier eingeben

Diese Frage ist für Kleinprojekte nicht relevant. Aus technischen Gründen wird das Feld dennoch angezeigt. Tragen Sie in beiden Sprachversionen (Deutsch und Französisch) den folgenden Satz ein:

*« Question non pertinente pour les petits projets. » (FR)*

**"Diese Frage ist für Kleinprojekte nicht relevant."(DE)**

C.7.3 Welchen allgemeinen Ansatz werden Sie bei der Kommunikation über Ihr Projekt verfolgen? Bitte beschreiben Sie den von Ihnen gewählten allgemeinen Ansatz und die Organisation, die Sie aufgestellt haben, um die Kommunikation über Ihr Projekt zu gewährleisten. Bitte beachten Sie, dass alle Kommunikationsaktivitäten in den Arbeitspaketen als integraler Bestandteil Ihres Projekts enthalten sein sollten. Es ist nicht notwendig, diese Informationen hier zu wiederholen.

Text hier eingeben

Diese Frage ist für Kleinprojekte nicht relevant. Aus technischen Gründen wird das Feld dennoch angezeigt. Tragen Sie in beiden Sprachversionen (Deutsch und Französisch) den folgenden Satz ein:

*« Question non pertinente pour les petits projets. » (FR)*

**"Diese Frage ist für Kleinprojekte nicht relevant."(DE)**

C.7.4 Wie sehen Sie die finanzielle Verwaltung des Projekts vor und wie die Verfahren zur Berichterstattung über Aktivitäten und das Budget (innerhalb der Partnerschaft und gegenüber dem Programm) aus?

Definition von Zuständigkeiten, Fristen für Finanzströme, Berichterstattung, projektbezogene Mittelübertragungen, Rückforderungen usw.

Text hier eingeben

Diese Frage ist für Kleinprojekte nicht relevant. Aus technischen Gründen wird das Feld dennoch angezeigt. Tragen Sie in beiden Sprachversionen (Deutsch und Französisch) den folgenden Satz ein:

*« Question non pertinente pour les petits projets. » (FR)*

**"Diese Frage ist für Kleinprojekte nicht relevant."(DE)**

FR

DE

DF

DF

FR

 $FR$ 

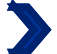

### C.7.5 Kooperationskriterien

Bitte wählen Sie alle für Ihr Projekt geltenden Kooperationskriterien aus und beschreiben Sie, wie Sie diese erfüllen werden

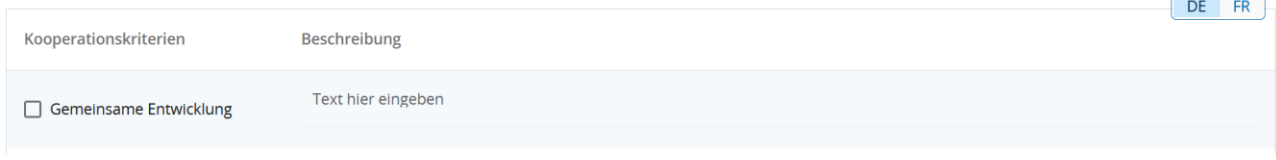

## **Wie sollte diese Frage beantworten werden?**

Kreuzen Sie an, wenn alle der folgenden Kriterien erfüllt sind:

- alle Partner des Kleinprojekts nehmen am Arbeitspaket "Vorbereitung" teil;
- alle Partner des Kleinprojekts nehmen an den Aktivitäten "Organisation/Konzeption" teil.

Wenn das Kästchen angekreuzt ist, schreiben Sie bitte in die Beschreibung :

**"Eine gemeinsame Entwicklung des Kleinprojekts ist gewährleistet." (DE)** *« Un développement conjoint du petit projet est assuré. » (FR)*

## **Warum diese Frage?**

Wenn das Projekt nicht von allen Partnern des Kleinprojekts gemeinsam entwickelt wird, dann ist das Kleinprojekt nicht förderfähig! Diese Frage stellt sicher, dass innerhalb des Kleinprojekts eine echte grenzüberschreitende Zusammenarbeit stattfindet. Zum Zeitpunkt der Projektprüfung wird diese Frage parallel zu den Informationen analysiert, die in den Beschreibungen der einzelnen Aktivitäten im Arbeitspaket "Umsetzung" des Arbeitsplans (Teil C.4.) enthalten sind.

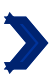

Text hier eingeben Gemeinsame Umsetzung

## **Wie sollte diese Frage beantwortet werden?**

Kreuzen Sie an, wenn:

- alle Partner des Kleinprojekts am Arbeitspaket « Abschluss » teilnehmen;
- alle Partner des Kleinprojekts nehmen an den Aktivitäten "Durchführung" teil.

Wenn das Kästchen angekreuzt ist, schreiben Sie bitte in die Beschreibung :

## **"Eine gemeinsame Umsetzung des Kleinprojekts ist gewährleistet." (DE)**

*« Une mise en œuvre conjointe du petit projet est assurée. » (FR)*

## **Warum diese Frage?**

Wenn das Projekt nicht von allen Partnern des Kleinprojekts gemeinsam umgesetzt wird, dann ist das Kleinprojekt nicht förderfähig! Diese Frage stellt sicher, dass innerhalb des Kleinprojekts eine echte grenzüberschreitende Zusammenarbeit stattfindet. Zum Zeitpunkt der Projektprüfung wird diese Frage parallel zu den Informationen analysiert, die in den Beschreibungen der einzelnen Aktivitäten im Arbeitspaket "Umsetzung" des Arbeitsplans (Teil C.4.) enthalten sind.

Kreuzen Sie an, ob jeder Partner des Kleinprojekts mindestens eine Person hat, die in seiner Struktur für das Projekt verantwortlich ist. Bitte tragen Sie in der Beschreibung ein:

*« Une coopération via la dotation en effectifs est assurée. » (FR)* **"Gemeinsamer Personalbestand ist gewährleistet." (DE)**

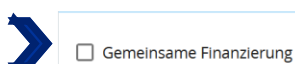

Text hier eingeben

Kreuzen Sie an, wenn die Kofinanzierung zwischen allen Partnern des Kleinprojekts und die EFRE-Förderung für die Aktivitäten des Arbeitspaket "Umsetzung" zwischen allen Partnern des Kleinprojekts aufgeteilt wird (kumulative Bedingung).

## *« Une coopération via la dotation en effectifs est assurée. » (FR)*

**"Gemeinsamer Personalbestand ist gewährleistet." (DE)**

**Warum diese Fragen?** Das Kleinprojekt muss die beiden oben genannten Kriterien erfüllen ("Gemeinsamer Personalbestand" und "Gemeinsame Finanzierung"). Zum Zeitpunkt der Projektprüfung wird die erste Frage unter anderem anhand der Angaben zu den Kontaktpersonen jedes Partners geprüft (Teil B). Die zweite Frage wird anhand der Angaben im Teil "Budget" (Teil D) und in der Tabelle "Kofinanzierung" für jeden Partner (Teil B) instruiert.

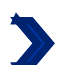

 $c$ .7.6 Bereichsübergreifende Grundsätze $\frac{1}{2}$ <br>Bitte geben Sie an, welche Art von Beitrag zu den bereichsübergreifenden Grundsätzen auf das Projekt zutrifft, und begründen Sie Ihre Wahl

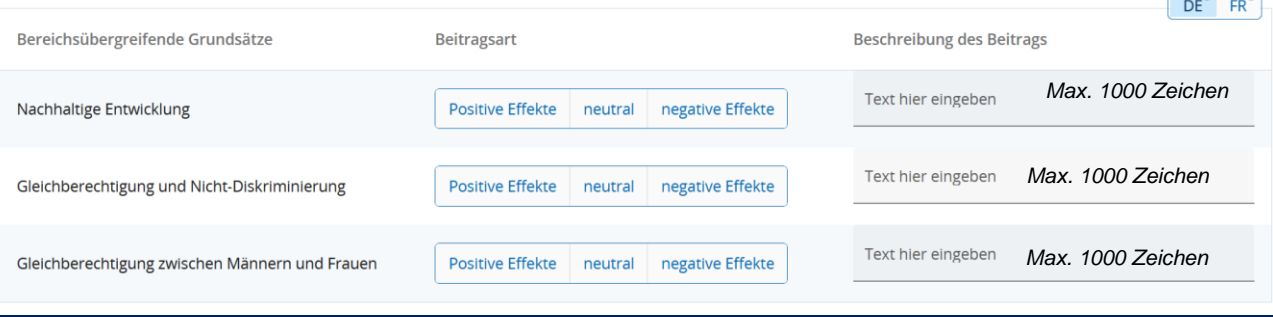

## **Wie soll die Frage beantwortet werden?**

In Bezug auf das Prinzip der "nachhaltigen Entwicklung" wählen Sie bitte nur dann "positive Effekte" aus, wenn der Beitrag des Kleinprojekts zu diesem Prinzip im Mittelpunkt des Kleinprojekts steht. Wenn der Beitrag "lediglich" den EU-Umweltvorschriften entspricht, dann ist der Beitrag "neutral".

In Bezug auf den Grundsatz "Gleichberechtigung und Nicht-Diskriminierung" wählen Sie bitte nur dann "positive Effekte" aus, wenn die Verhinderung von Diskriminierung aufgrund des Geschlechts oder der ethnischen Herkunft, der Religion oder Weltanschauung, einer Behinderung, des Alters oder der sexuellen Orientierung im Mittelpunkt des Projekts steht. Wenn der Beitrag "lediglich " den EU-Rechtsvorschriften zur Chancengleichheit und Nicht-Diskriminierung entspricht, dann ist der Beitrag "neutral".

In Bezug auf den Grundsatz "Gleichberechtigung zwischen Männern und Frauen" wählen Sie bitte nur dann "positive Effekte", wenn der Beitrag des Kleinprojekts zu diesem Grundsatz im Mittelpunkt des Projekts steht. Wenn der Beitrag "lediglich" mit den EU-Rechtsvorschriften zur Gleichstellung von Männern und Frauen übereinstimmt, dann ist der Beitrag "neutral".

## **Warum diese Frage?**

Die Beantwortung dieser Frage ist deshalb wichtig, weil Projekte mit positiven Effekten auf der Website der Europäischen Kommission veröffentlicht werden. Wenn das Projekt negative Effekte hat und keine Maßnahmen zur Abmilderung vorgesehen hat, ist es nicht förderfähig.

 $\circ$   $\circ$ 

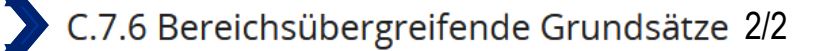

## *Beispiel 1 :*

*Das Kleinprojekt "Die Minomoys entdecken die kleinen Insekten der Großregion" wirkt sich positiv auf die nachhaltige Entwicklung aus, da die Sensibilisierung der Kinder für den Umweltschutz und die Bedeutung der biologischen Vielfalt im Mittelpunkt der Aktionen der Projektpartner steht.*

## *Beispiel 2 :*

*Wenn der Transport von Bürgern zu einer Bürgerbegegnung mit öffentlichen Verkehrsmitteln oder Fahrgemeinschaften organisiert wird, dann ist der Beitrag neutral. Wenn hingegen die Partner eines Kleinprojekts planen, ein nachhaltiges Theaterfestival umzusetzen, bei dem die Künstler und die Ausrüstung mit dem Fahrrad transportiert werden und die Kostüme und das Bühnenbild nur aus Second-Hand-Material hergestellt werden, dann ist der Beitrag positiv.*

## *Beispiel 3 :*

*Eine Sportveranstaltung für Männer und Frauen hat keinen positiven Beitrag zur Gleichstellung von Männern und Frauen. Wenn die Projektpartner hingegen eine aktive Kampagne organisieren, um Frauen zur Teilnahme an der Sportveranstaltung einzuladen, und die notwendige Infrastruktur bereitstellen (Kinderbetreuung, angepasste Öffnungszeiten, angepasste Umkleidekabinen), dann hat das Projekt positive Effekte.*

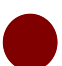

## C.8 Langfristige und nachhaltige Projektplanung

Als Programm möchten wir Projekte unterstützen, die eine langfristige Wirkung in dem Gebiet und für die davon Profitierenden haben. Bitte beschreiben Sie im Folgenden, was Sie tun werden, um dies zu gewährleisten.

Der gesamte Teil C8. ist für Kleinprojekte nicht relevant. Aus technischen Gründen werden die Felder dennoch angezeigt. Bei allen Fragen mit der Nummer C.8.x. müssen Sie in beiden Sprachversionen (Deutsch und Französisch) den folgenden Satz eintragen:

. <u>. . . . . . . . . . .</u> . .

*« Question non pertinente pour les petits projets. » (FR)*

**"Diese Frage ist für Kleinprojekte nicht relevant." (DE)**

Ι Π

# TEIL D

Budget des Kleinprojekts

# D - Projektbudget

Alle Tabellen in Teil D werden automatisch von JEMS generiert.

### E.1 Projektpauschalbeträge  $\sum$

## Tabelle der Projektpauschalbeträge

In dieser Tabelle können Sie Ihre Projektpauschalbeträge definieren. Bitte wählen Sie die zutreffenden Pauschalen aus der Drop-Down-Liste und weisen Sie die Pauschale(n) dem/den Projektpartner(n) zu.

+ Hinzufügen

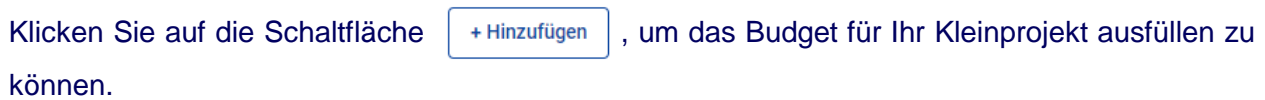

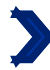

## Tabelle der Projektpauschalbeträge  $1/3$

In dieser Tabelle können Sie Ihre Projektpauschalbeträge definieren. Bitte wählen Sie die zutreffenden Pauschalen aus der Drop-Down-Liste und weisen Sie die Pauschale(n) dem/den Projektpartner(n) zu.

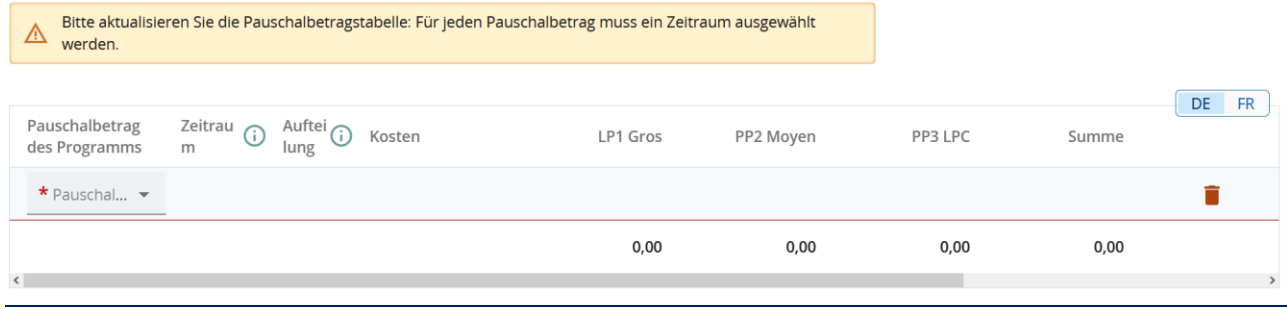

**Wie sollte die Frage beantwortet werden?** Wählen Sie aus dem Dropdown-Menü in der Spalte "Pauschalbetrag des Programms" die Pauschale, die sich auf das gewünschte Arbeitspaket (Modul), die gewünschte Aktion oder den gewünschten Aktionszusatz bezieht.

Sie müssen mindestens einen Pauschalbetrag haben, der als "Vorbereitungskosten" bezeichnet wird, und einen Pauschalbetrag, der als "Abschlusskosten" bezeichnet wird.

Für jede Art von Aktivität, die Ihr Kleinprojekt beinhaltet, müssen Sie den entsprechenden Pauschalbetrag auswählen. Wir empfehlen Ihnen, in den Teil C.6 "Zeitplan" zu gehen, in dem die Aktivitäten des Kleinprojekts zusammengefasst sind. Dort sollten Sie einen Betrag pro Aktivität sehen. Der Pauschalbetrag "materielle Leistung" muss ebenfalls ausgewählt werden, wenn Sie diesen Aktionszusatz gewählt haben."

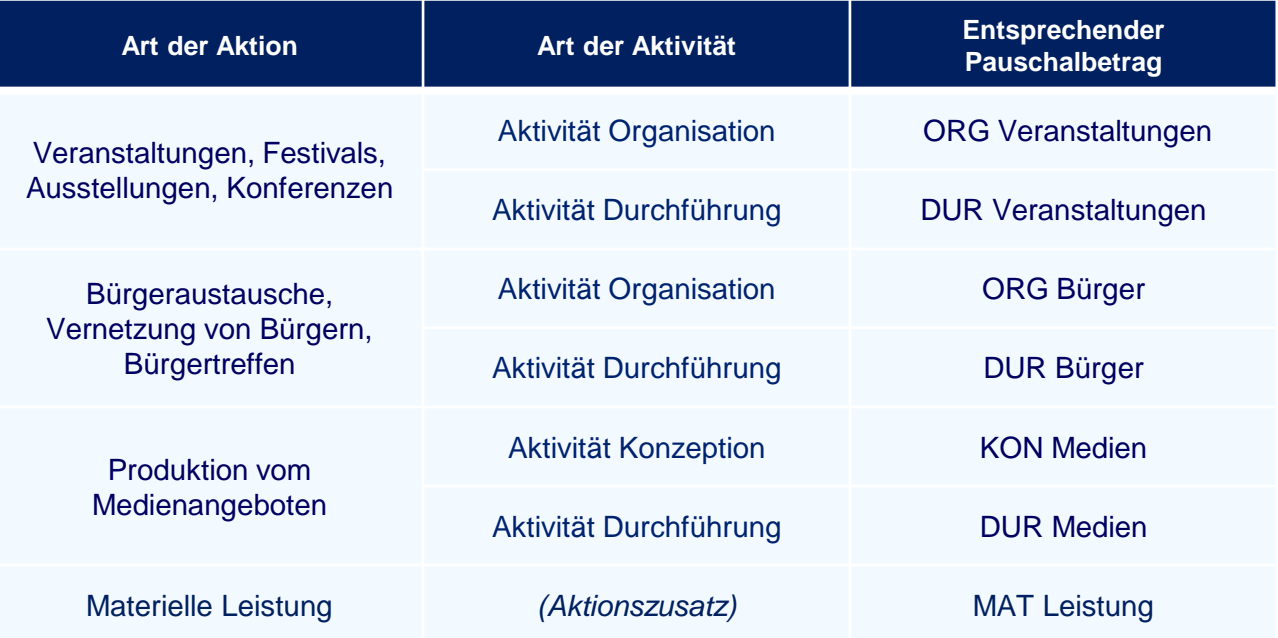

## Tabelle der Projektpauschalbeträge 2/3

Es gibt zwei verschiedene Pauschalbeträge für die Aktivität "Durchführung" einer Aktion der Art "Workshops, Seminare, Schulungen":

- 10DUR Workshops" ist der Basispauschalbetrag, der der Mindestschwelle von 10 Teilnehmern entspricht. Für jede vom Kleinprojekt gewählte Aktion der Art "Workshops, Seminare, Schulungen" muss dieser Basispauschalbetrag unabhängig von der Anzahl der Teilnehmer zwingend hinzugefügt werden. Außerdem kann dieser Betrag nur einmal pro Aktion der Art "Workshops, Seminare, Schulungen" ausgewählt werden.
- Der Pauschalbetrag "5DUR Workshops" ist für 5 Personen definiert. Sie müssen diesen Pauschalbetrag so oft wie nötig hinzufügen, um die verbleibende Anzahl der erwarteten Teilnehmer (= erwartete Gesamtteilnehmerzahl - 10 Teilnehmer) Ihrer Aktion abzudecken. Dieser Betrag kann maximal 8 Mal pro Aktion hinzugefügt werden.

Das Projektbudget wird auf dieser Basis genehmigt. Nach der Durchführung der Aktion und zum Zeitpunkt der Auszahlung des Pauschalbetrags wird dieser auf der Grundlage der tatsächlichen Anzahl der Teilnehmer an der Aktion berechnet. Wenn die tatsächliche Anzahl geringer als die vorgesehene Anzahl ist, wird Ihnen der niedrigere Betrag ausgezahlt. Wenn die tatsächliche Zahl höher als die erwartete Zahl ist, wird Ihnen nur der hier vorgesehene Betrag ausgezahlt. Eine Korrektur zu Ihren Gunsten ist nicht möglich. Der Basispauschalbetrag für 10 Teilnehmer wird unabhängig von der tatsächlichen Teilnehmerzahl ausgezahlt.

Zur Erinnerung: Die Erstattung von Aktionen der Art "Workshops, Seminare, Schulungen" funktioniert auf der Grundlage eines Pauschalbetrags mit Meilensteinen. Ein Pauschalbetrag wird für 5 Teilnehmer festgelegt (mit einer festgelegten Mindestschwelle von 10 Teilnehmern; (siehe S.12 des Leitfadens "Wie baut man ein Kleinprojekt auf?").

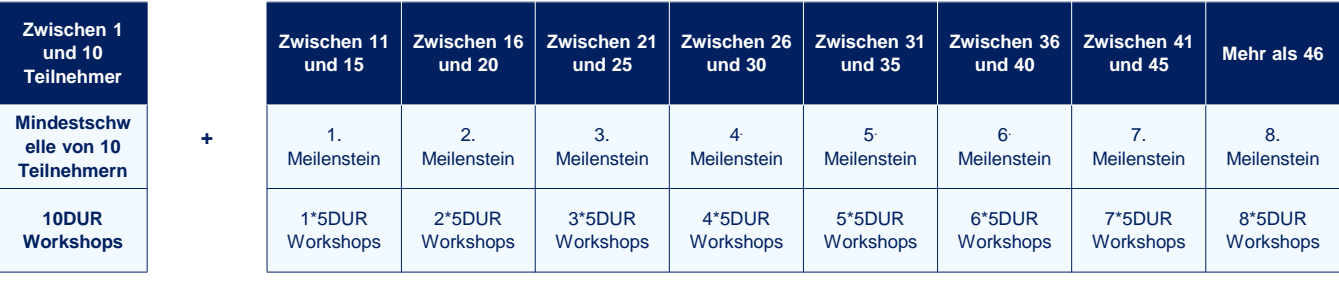

## *Beispiel:*

*Das Kleinprojekt "Die Minimoys entdecken die kleinen Insekten der Großregion" sieht die Teilnahme von 42 Personen an jedem seiner beiden Workshops vor. Die Projektpartner müssen dann auswählen :*

- *2 Mal den Basispauschalbetrag "10DUR Workshops" ( d.h. ein Basispauschalbetrag pro Workshop).*
- *14 Mal den Pauschalbetrag "5DUR Workshops". Tatsächlich ist die verbleibende Anzahl der erwarteten Teilnehmer pro Workshop gleich 32 (42-10). Es sind 7 Meilensteine erforderlich, um 32 Teilnehmer zu erreichen. Die Partner des Kleinprojekts müssen also 7 Mal den Betrag pro Workshop auswählen, also insgesamt 14 Mal (7\*2).*

## Tabelle der Projektpauschalbeträge 3/3

Für jeden Pauschalbetrag müssen Sie die Beträge auf die verschiedenen Partner aufteilen. Achtung: Nur die Pauschalbeträge für die Vorbereitung und den Abschluss müssen nicht zwangsläufig auf die verschiedenen Partner aufgeteilt werden. Alle anderen Beträge müssen auf die verschiedenen Partner des Kleinprojekts aufgeteilt werden. Ist dies nicht der Fall, wird das Kleinprojekt für nicht förderfähig erklärt.

**Warum wird diese Frage gestellt?** Die Pauschalbeträge, abgesehen von den Beträgen für Vorbereitung und Abschluss, müssen zwingend unter den Projektpartnern aufgeteilt werden, um eine echte grenzüberschreitende Zusammenarbeit in dem Kleinprojekt zu gewährleisten.

### Kofinanzierung

In dieser Tabelle können Sie Ihre Kofinanzierung festlegen. Um die Beträge zu sehen, definieren Sie bitte zuerst Ihr Partnerbudget in der Rubrik Budget.

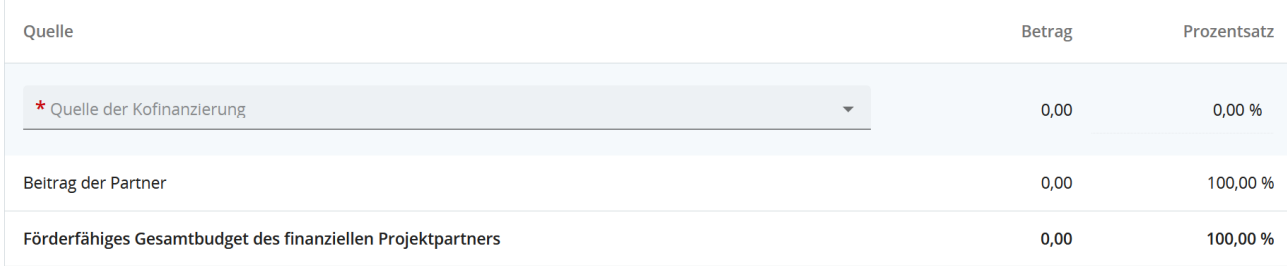

Kehren Sie zum Ausfüllen dieser Tabelle zu Teil B (Projektpartner) zurück. Gehen Sie für jeden Partner in den Abschnitt "Kofinanzierung", in dem Sie eine ähnliche Tabelle wie oben sehen sollten.

Wählen Sie aus dem Dropdown-Menü den einzig möglichen Vorschlag aus: "EFRE". In der Tabelle müssen dann Prozentsätze angegeben werden: Der EFRE sollte immer bei 90% liegen, der Beitrag der Partner bei 10%.

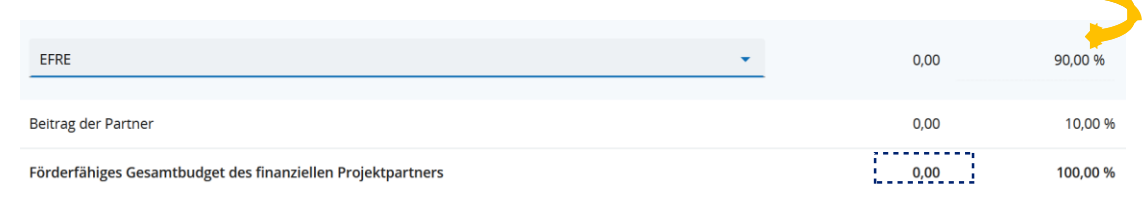

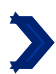

Herkunft des Beitrags des finanziellen Projektpartners

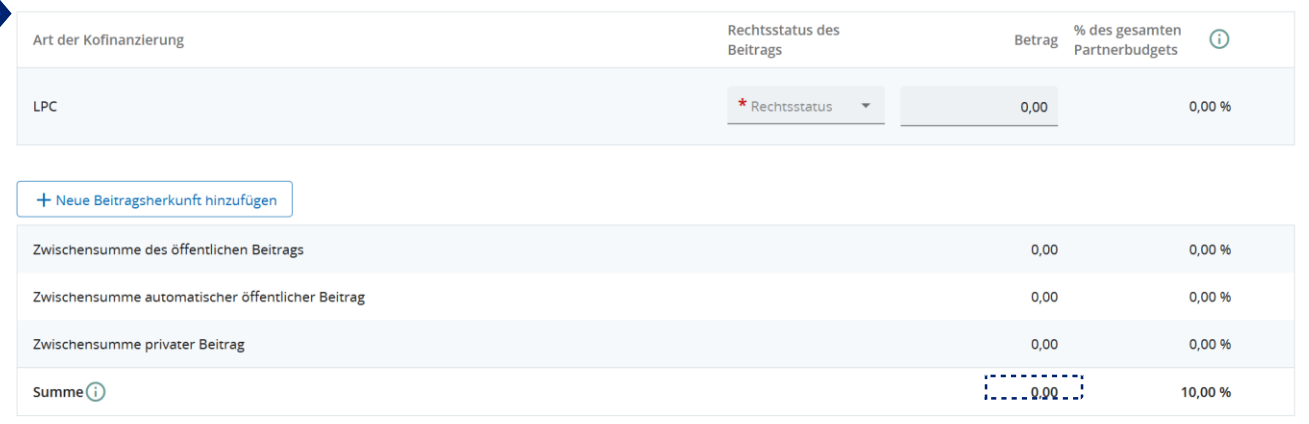

Geben Sie dann die Finanzierungsquelle(n) des Beitrags ein, der den restlichen 10% entspricht.

JEMS wird Sie automatisch dazu auffordern, den Anteil der Kofinanzierung aus Ihren Eigenmitteln anzugeben. Falls Sie keine Eigenmittel einbringen, geben Sie einfach 0,00EUR in der Spalte "Betrag" ein. Sie müssen allerdings noch einmal den Rechtsstatus Ihrer Struktur angeben.

Um andere Finanzierungsquellen hinzuzufügen, klicken Sie einfach auf + Neue Beitragsherkunft hinzufügen |. Sie müssen die Art der Kofinanzierung angeben (öffentlich oder privat).

Die Summe der Beträge in der Tabelle "Herkunft des Beitrags des finanziellen Projektpartners" muss mit der Summe übereinstimmen, die in der Tabelle "Kofinanzierung" am Schnittpunkt zwischen der Spalte "Betrag" und der Zeile "Betrag der Partner" angegeben ist.

# DIE VORABKONTROLLE

## **Die Überprüfung und Einreichung des Antrags**

Im JEMS-Kapitel "Prüfen & Einreichen" müssen Sie den Antrag nochmals selber überprüfen, bevor Sie ihn dem Programm zur Prüfung vorlegen. Das Programm beginnt erst mit der inhaltlichen Projektprüfung (Zulässigkeit & Förderfähigkeit), nachdem der Antrag eingereicht wurde. Ein Projekt kann nur bis zum offiziellen Stichtag, zur angegebenen Uhrzeit eingereicht werden. Danach kann der Projektantrag auch nicht mehr abgeändert werden. Ein Projekt, das im System noch als "Entwurf" gekennzeichnet ist, gilt nicht als offiziell eingereicht.

Bei der Vorabprüfung vor der Einreichung wird überprüft, ob alle Kapitel ausgefüllt wurden.

**Achtung**: Die Vorabprüfung vor dem Einreichen garantiert nicht, dass das Antragsformular korrekt ausgefüllt wurde. Sie prüft auch nicht, ob die Übersetzungen korrekt sind. Es handelt sich lediglich um eine Konsistenzprüfung, die sicherstellt, dass die Textfelder der Kapitel ausgefüllt sind.

Jeder Antrag muss eine Vorabprüfung erfolgreich bestehen, bevor er eingereicht werden kann.

Eine Vorabprüfung muss jedes Mal durchgeführt werden, wenn ein Antrag eingereicht oder erneut eingereicht wird.

Die Ergebnisse der Vorabprüfung werden in einer ähnlichen Struktur dargestellt wie die des Antrags.

Ω

Bei ausgefüllten Kapiteln erscheint ein grünes Häkchen:

Bei Kapiteln, die noch nicht vollständig ausgefüllt wurden, erscheint ein rotes Ausrufezeichen: **O** 

Wenn bei allen Kapiteln ein grünes Häkchen erscheint, wurde die Vorabprüfung erfolgreich bestanden und die Schaltfläche "Projektantrag einreichen" erscheint in blauer Schrift.

Wenn der Antrag aufgrund der Vorabprüfung geändert werden muss, muss diese danach erneut gestartet werden.

# ANHÄNGE
Antragsformular INTGR0800082 – Klein

Anhänge zum Antrag

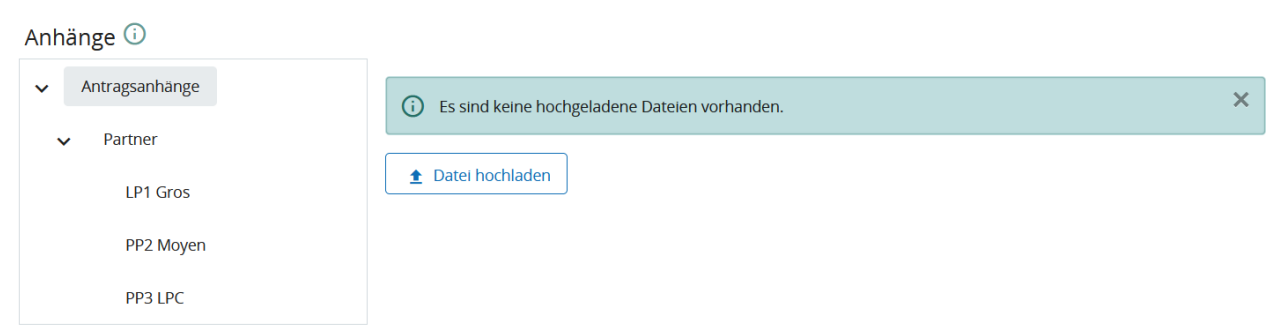

## Bitte laden Sie die folgenden Dokumente auf JEMS zum Antrag hoch :

Scan der von jedem Partner ausgefüllten und unterzeichneten Verpflichtungserklärungen.

Die Übersichttabelle mit den Belegen für Kleinprojekte

Scans der Gründungsdokumente der Struktur für alle Partner (erforderlich zur Überprüfung der Rechtspersönlichkeit).

*Bemerkung: Je nach Status und/oder Gründungsdatum sind einige Partner möglicherweise nicht in der Lage, die folgenden Unterlagen einzureichen. In diesem Fall müssen die Partner ein Dokument mit einer entsprechenden Begründung einreichen (siehe Artikel 7 der Bestimmungen des 1. Kleinprojektaufrufs.).*

Eine eidesstattliche Erklärung zur Bonität ihrer Struktur für alle Partner, die privatrechtlich organisiert sind und für die die Definition in Artikel 2 Absatz 4 der Verordnung 2014/24 nicht gilt (siehe S. 16 dieses Leitfadens).

*Bemerkung: Je nach Status und/oder Gründungsdatum sind einige Partner möglicherweise nicht in der Lage, die folgenden Unterlagen einzureichen. In diesem Fall müssen die Partner ein Dokument mit einer entsprechenden Begründung einreichen (siehe Artikel 7 der Bestimmungen des 1. Kleinprojektaufrufs.).*

Tätigkeitsbericht des vergangenen Jahres für alle Partner.

*Bemerkung: Je nach Status und/oder Gründungsdatum sind einige Partner möglicherweise nicht in der Lage, die folgenden Unterlagen einzureichen. In diesem Fall müssen die Partner ein Dokument mit einer entsprechenden Begründung einreichen (siehe Artikel 7 der Bestimmungen des 1. Kleinprojektaufrufs.).*

Für jeden Partner des Kleinprojekts und falls vorhanden, die vom Partner unterzeichnete Erklärung zur Finanzierung aus Eigenmitteln (für eine Kofianzierungen aus Eigenmitteln) und/oder die vom Kofinanzierer unterschriebene Erklärung zur öffentlichen/privaten Kofinanzierung.

Bemerkung: *Diese Bescheinigungen müssen spätestens drei Wochen vor der vorbereitenden Sitzung des Begleitausschusses eingereicht werden (siehe Artikel 7 der Bestimmungen des 1. Kleinprojektaufrufs.).*

Wenn eines der Dokumente fehlt (mit Ausnahme des letzten), dann wird der Antrag als unzulässig bewertet.